### Hands On - Setup

- The interactive part is served with Python notebooks
- Open<https://cern.ch/ssummers/hls4ml-tutorial> in your web browser
- Authenticate with your Github account (login if necessary)
- If you're new to Jupyter notebooks, select a cell and hit "shift  $+$  enter" to execute the code
- If you have Vivado install yourself, you might prefer to work locally, see 'conda' section at: https://github.com/fastmachinelearning/hls4ml-tutorial

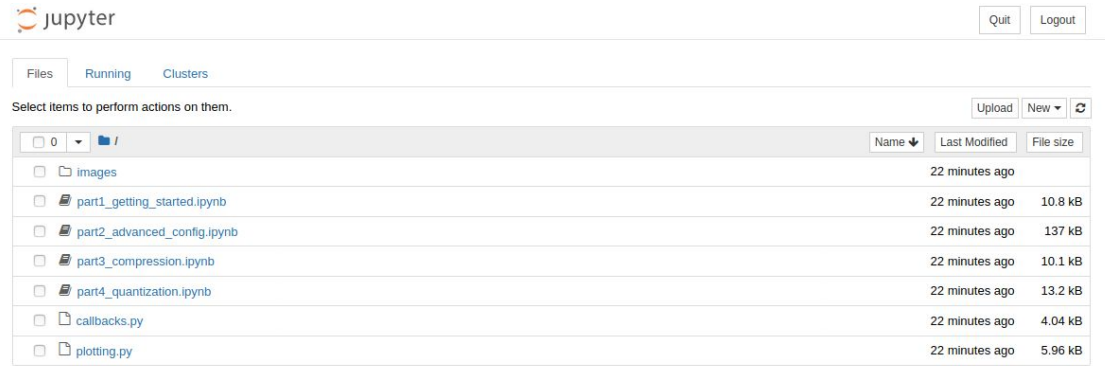

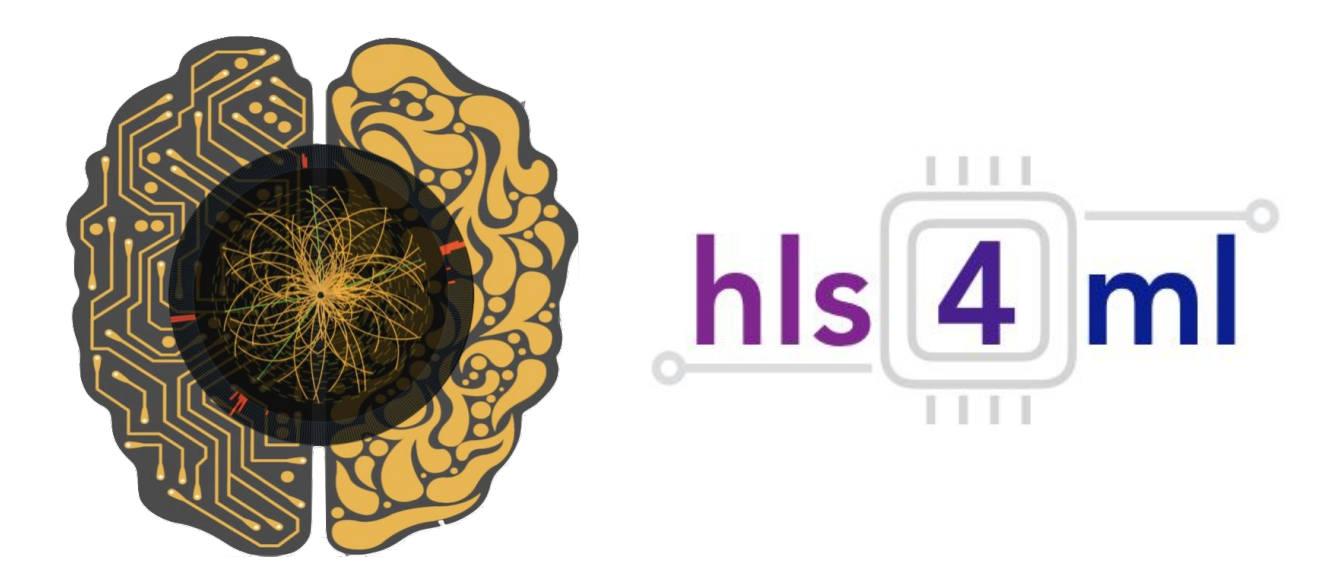

#### **hls4ml** tutorial FastML Workshop 2020 Sioni Summers et al. for the **hls4ml** team

### Introduction

- **● hls4ml** is a package for translating neural networks to FPGA firmware for inference with extremely low latency on FPGAs
	- **○** <https://github.com/hls-fpga-machine-learning/hls4ml>
	- **○** <https://fastmachinelearning.org/hls4ml/>
	- **○** pip install hls4ml
- In this session you will get hands on experience with the **hls4ml** package
- We'll learn how to:
	- Translate models into synthesizable FPGA code
	- Explore the different handles provided by the tool to optimize the inference
		- Latency, throughput, resource usage
	- Make our inference more computationally efficient with pruning and quantization

## Why FPGAs?

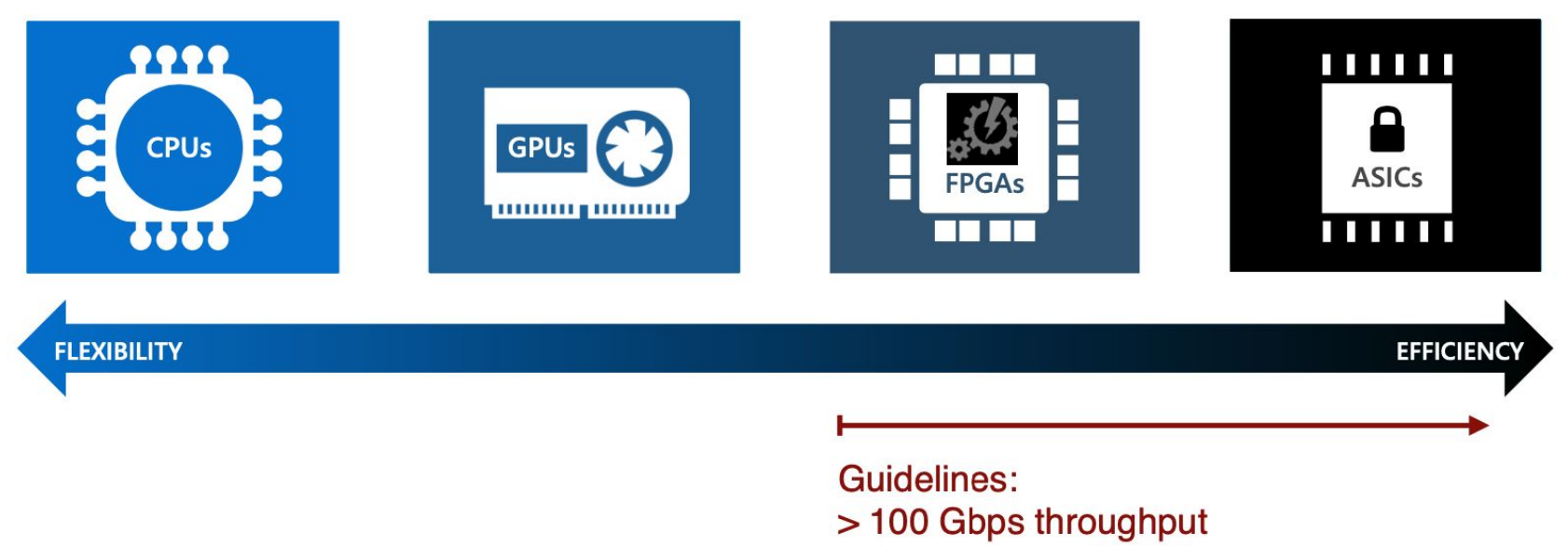

- < 1ms computational latency
- <10W power budget

### LHC Experiment Data Flow

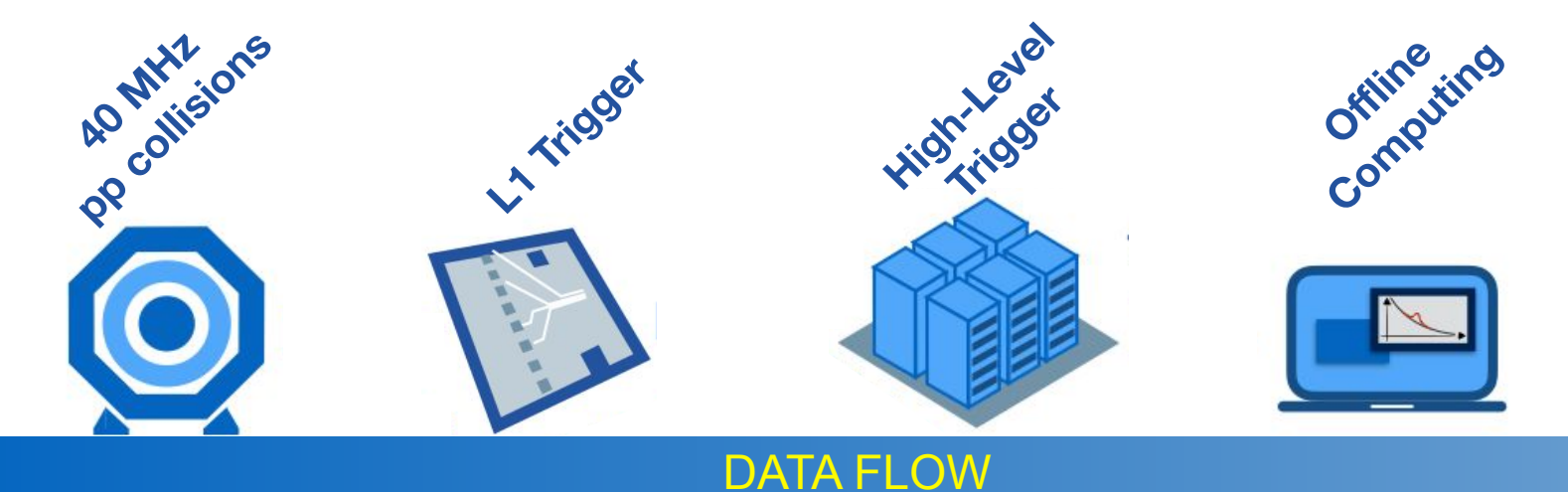

#### **L1 trigger:**

- ∙ 40 MHz in / 100 KHz out
- ∙ Process 100s TB/s
- ∙ Trigger decision to be made in ≈ **10 μs**
- ∙ Coarse local reconstruction
- ∙ FPGAs / Hardware implemented

#### hls4ml tutorial

#### **hls4ml** origins: triggering at (HL-)LHC

Extreme collision frequency of 40 MHz  $\rightarrow$  extreme data rates O(100 TB/s) Most collision "events" don't produce interesting physics **"Triggering"** = filter events to reduce data rates to manageable levels

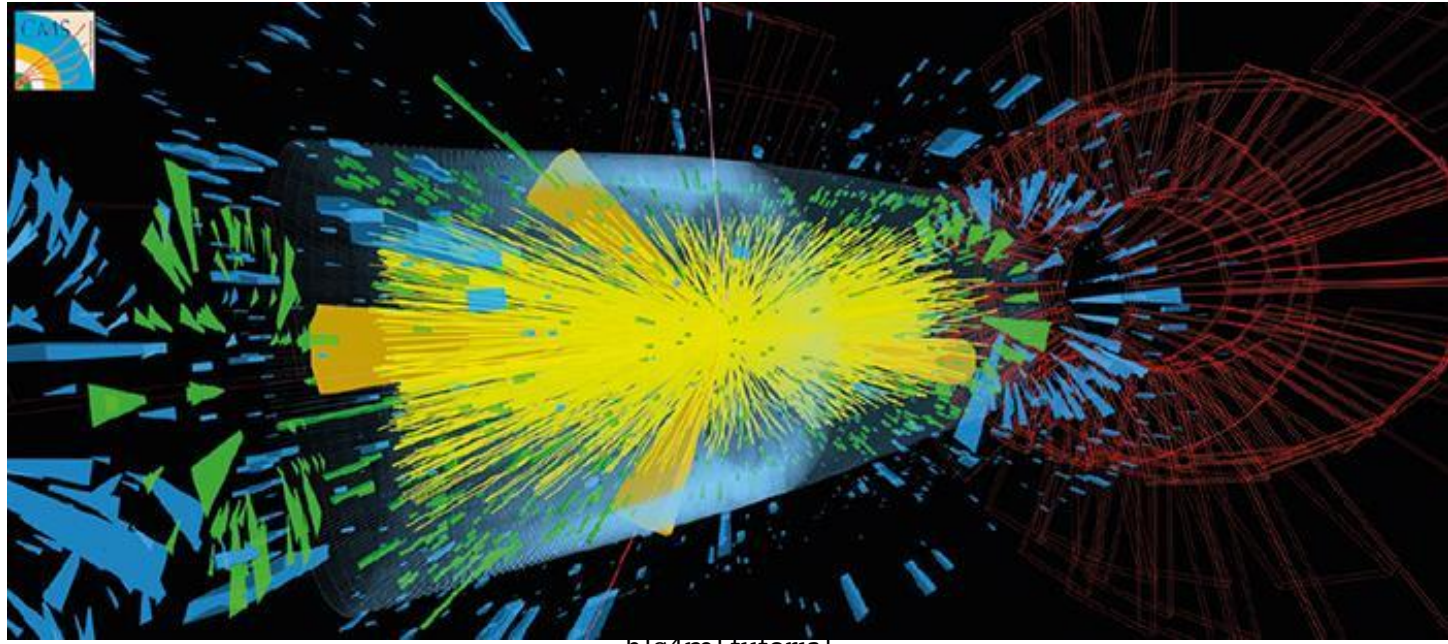

### LHC Experiment Data Flow

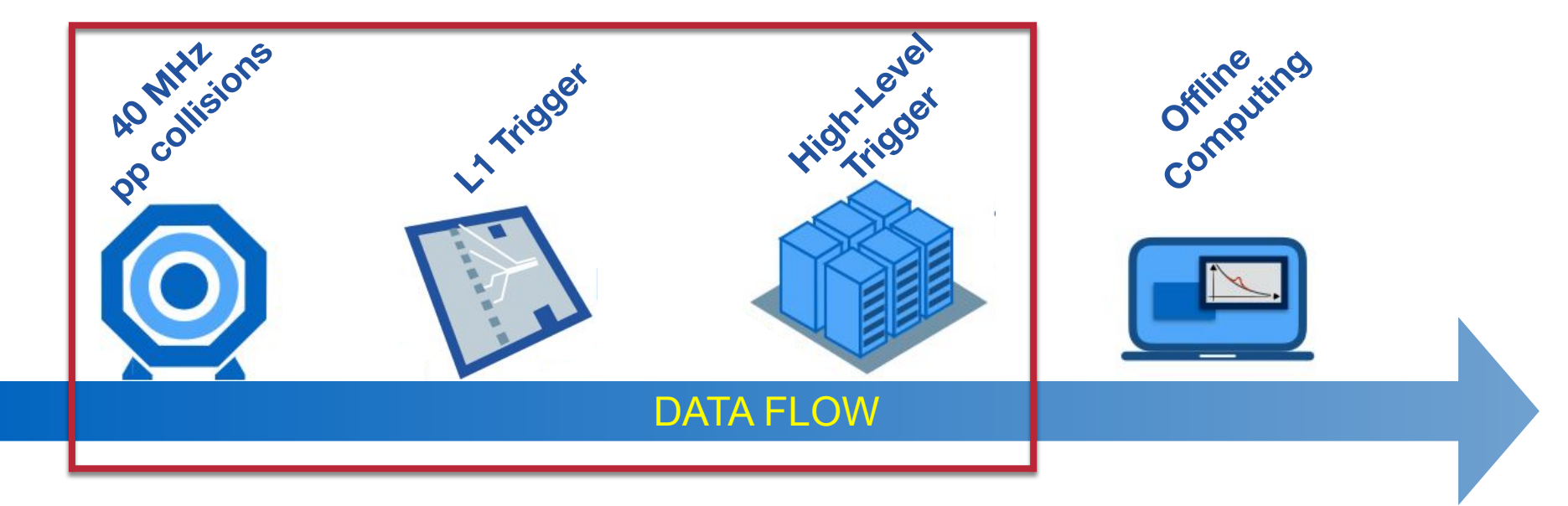

Deploy ML algorithms very early in the game Challenge: strict latency constraints!

# The challenge: triggering at (HL-)LHC

The trigger discards events *forever*, so selection must be very precise ML can improve sensitivity to rare physics Needs to be *fast!*

Enter: **hls4ml** (high level synthesis for machine learning)

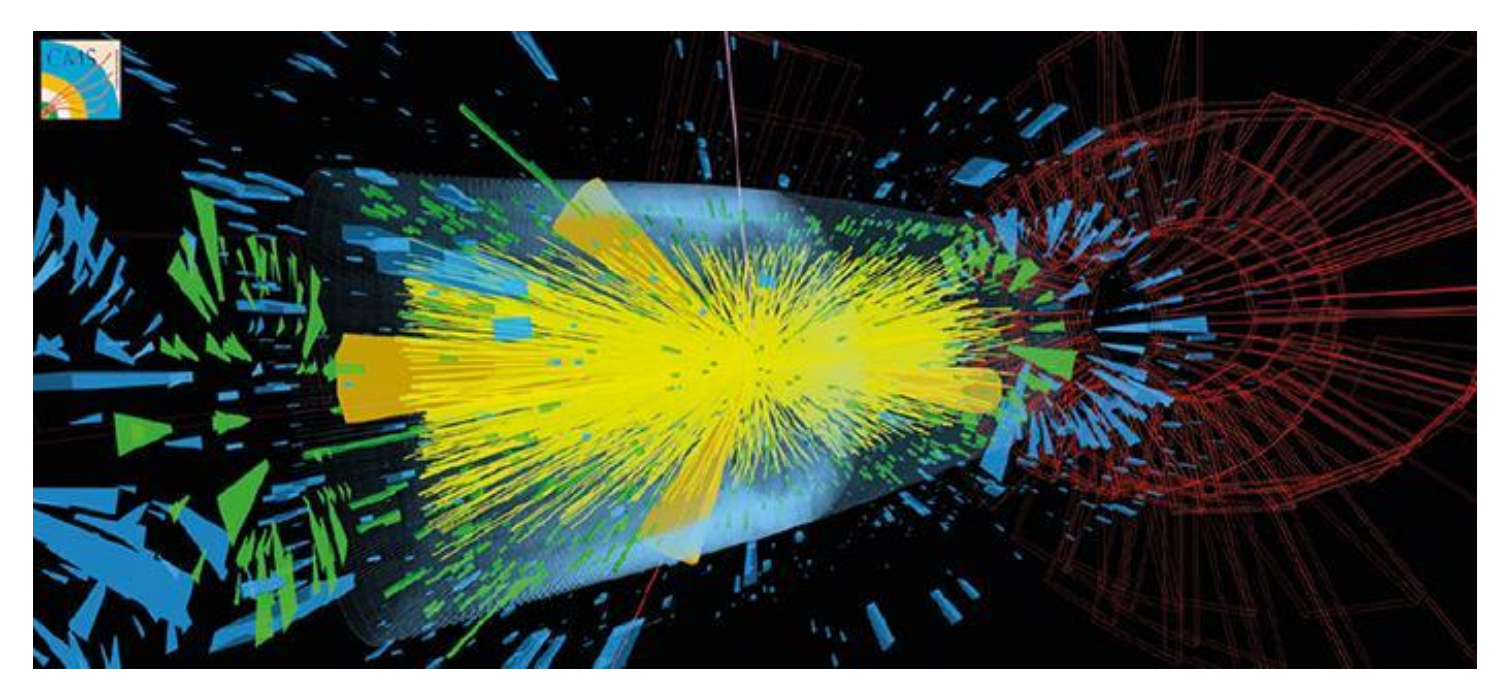

## Muon trigger example

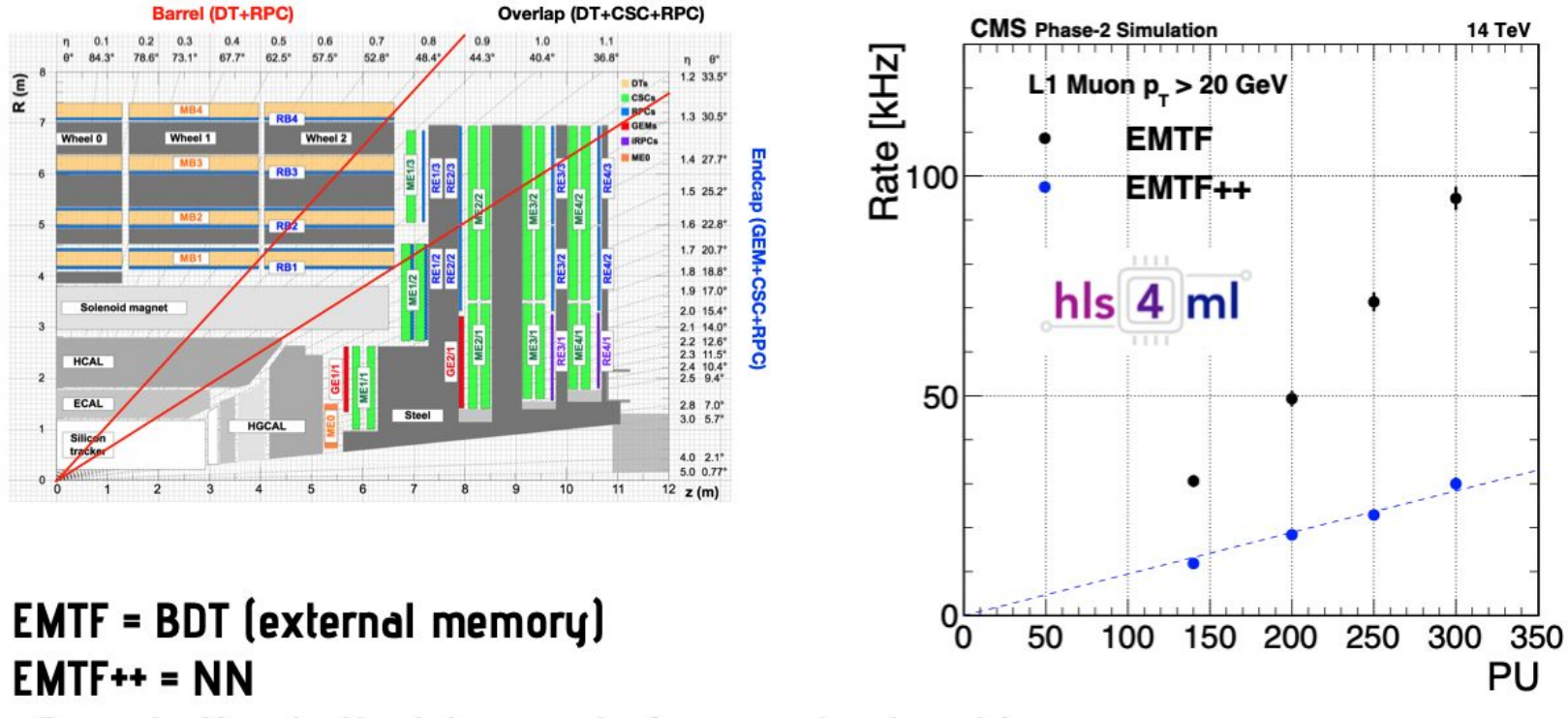

 $-3x$  reduction in the trigger rate for neural network!

#### **hls4ml**: progression

- Previous slides showed the original motivation for hls4ml
	- Extreme low latency, high throughput domain
- Since then, we have been expanding!
	- Longer latency domains, larger models, resource constrained
	- Different FPGA vendors
	- New applications, new architectures
- While maintaining core characteristics:
	- $\circ$  "Layer-unrolled" HLS library  $\rightarrow$  not another DPU
	- Extremely configurable: precision, resource vs latency/throughput tradeoff
	- Research project, application- and user-driven
	- Accessible, easy to use

## Recent Developments

#### **hls4ml** community is very active!

Binary & Ternary neural networks:

[\[2020 Mach. Learn.: Sci. Technol\]](https://iopscience.iop.org/article/10.1088/2632-2153/aba042/meta)

- Compressed weights for low resource inference
- Boosted Decision Trees: **[\[JINST 15 P05026 \(2020\)\]](https://iopscience.iop.org/article/10.1088/1748-0221/15/05/P05026)** 
	- Low latency for Decision Tree ensembles
- GarNet / GravNet: [\[arXiv: 2008.03601\]](https://arxiv.org/abs/2008.03601)
	- Distance weighted graph neural networks suitable for sparse/irregular point-cloud data
- Quantization aware training QKeras + support in hls4ml: [\[arXiv: 2006.10159\]](https://arxiv.org/abs/2006.10159)
- Convolutional neural networks [Mach. Learn.: Sci. Technol. 2 045015 \(2021\)](https://arxiv.org/abs/2101.05108)

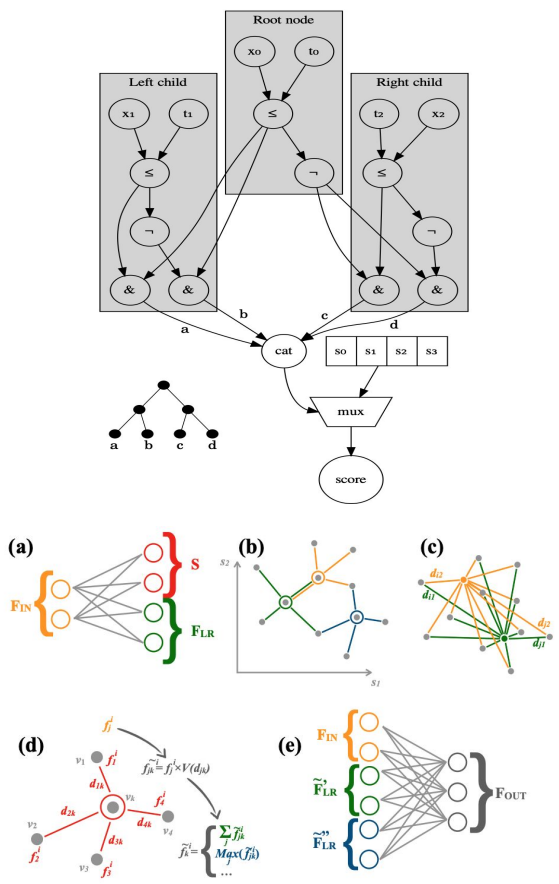

# Coming Soon

- A few exciting new things are being developed and should become available soon:
	- o [Intel Quartus HLS](https://github.com/fastmachinelearning/hls4ml/pull/245), Mentor Catapult HLS, [Intel One AP](https://github.com/fastmachinelearning/hls4ml/pull/212)I 'Backends'
	- Recurrent Neural Networks
	- More integrated 'end-to-end' flow with bitfile generation and host bindings for platforms like Alveo, PYNQ
		- Bundled into MLCommons Tiny submission -- image classification and anomaly detection

<https://mlcommons.org/en/news/mlperf-tiny-v05/>

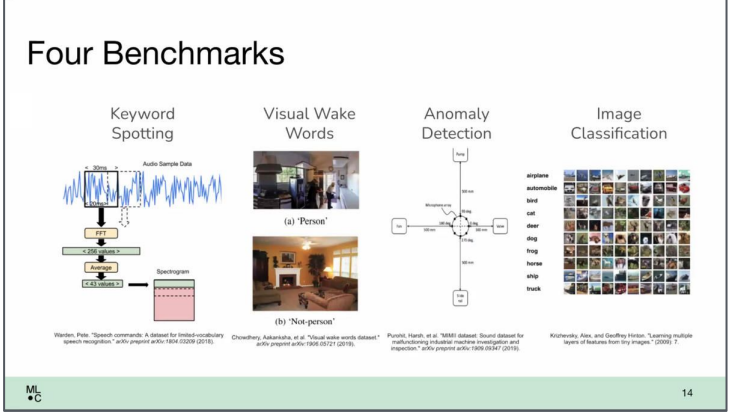

Field Programmable Gate Arrays are reprogrammable integrated circuits

Contain many different building blocks ('resources') which are connected together as you desire

Originally popular for prototyping ASICs, but now also for high performance computing

#### FPGA diagram

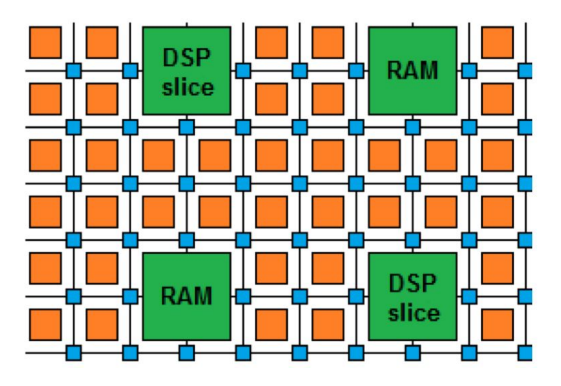

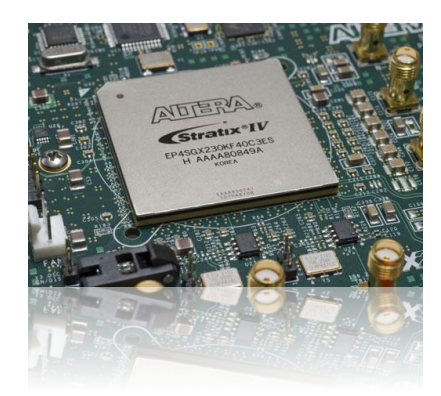

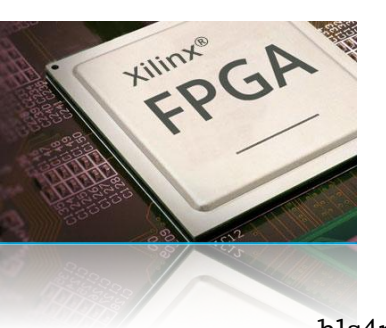

Field Programmable Gate Arrays are reprogrammable integrated circuits

Logic cells / Look Up Tables perform arbitrary functions on small bitwidth inputs (2-6)

These can be used for boolean operations, arithmetic, small memories

Flip-Flops register data in time with the clock pulse

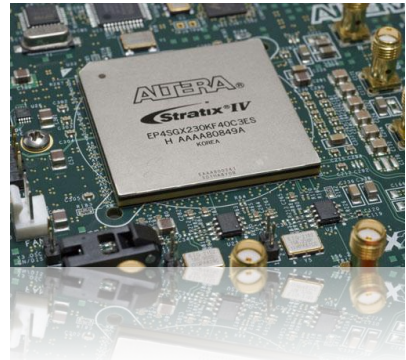

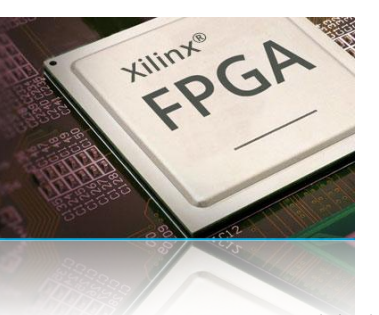

#### FPGA diagram

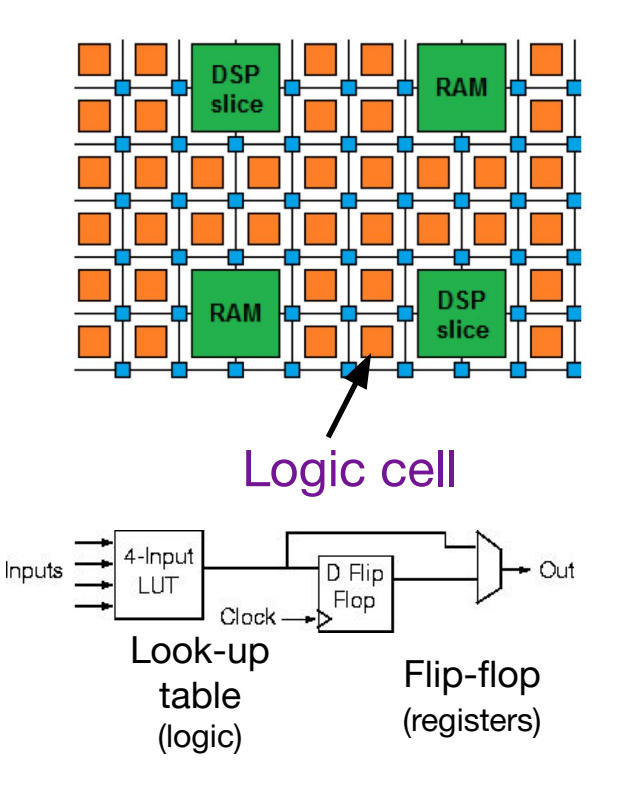

Field Programmable Gate Arrays are reprogrammable integrated circuits

**DSPs (Digital Signal Processor)** are specialized units for multiplication and arithmetic

Faster and more efficient than using LUTs for these types of operations

And for Neural Nets, DSPs are often the most scarce

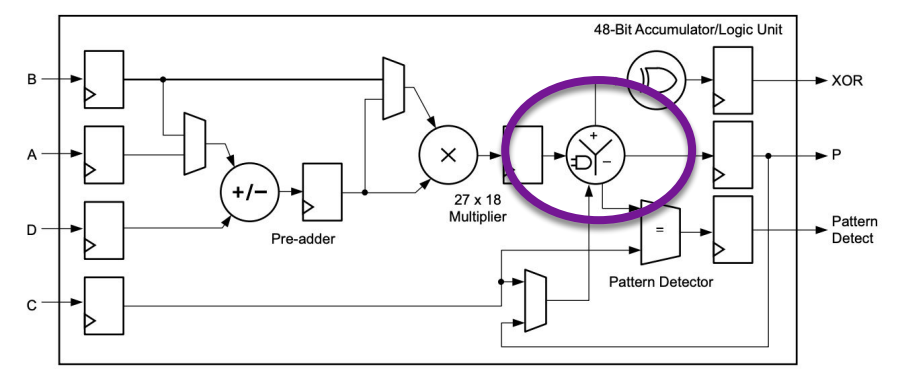

#### FPGA diagram

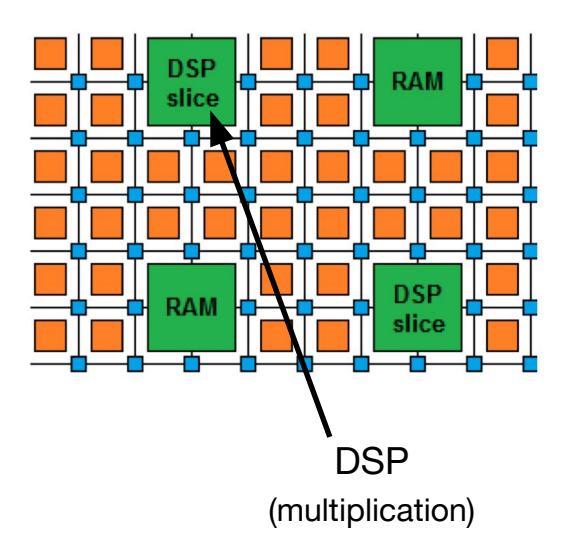

Field Programmable Gate Arrays are reprogrammable integrated circuits

**BRAMs** are small, fast memories - RAMs, ROMs, FIFOs (18Kb each in Xilinx)

Memories using BRAMs more efficient than using LUTs

A big FPGA has nearly 100Mb of BRAM, chained together as needed

#### FPGA diagram

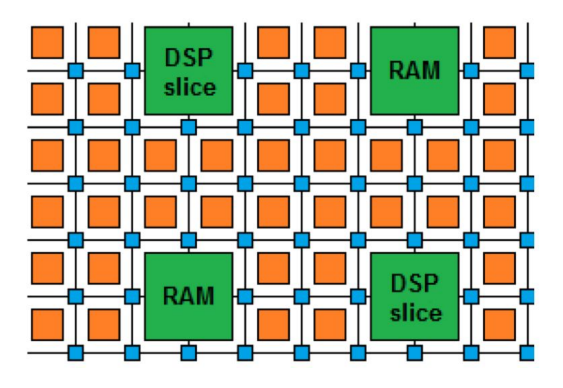

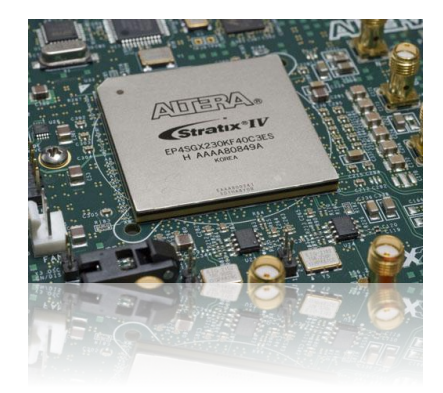

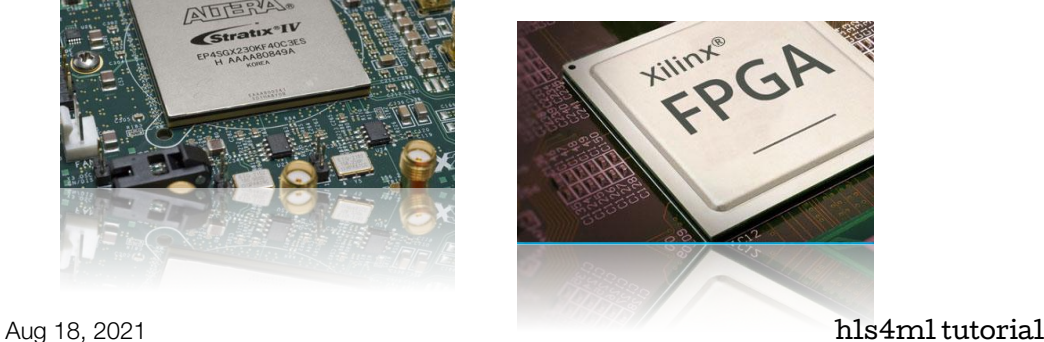

In addition, there are specialised blocks for I/O, making FPGAs popular in embedded systems and HEP triggers

High speed transceivers with Tb/s total bandwidth PCIe, (Multi) Gigabit Ethernet, Infiniband

AND: Support highly parallel algorithm implementations

Low power per Op (relative to CPU/GPU)

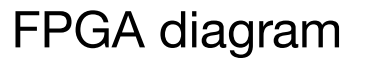

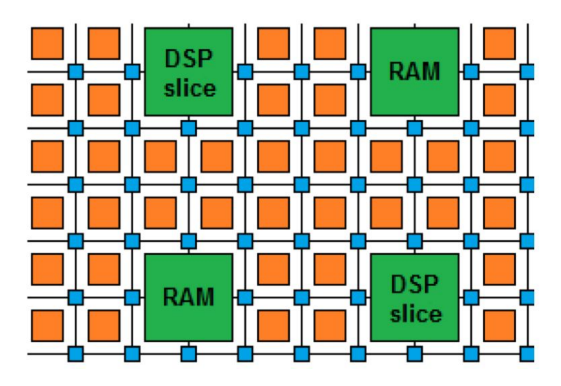

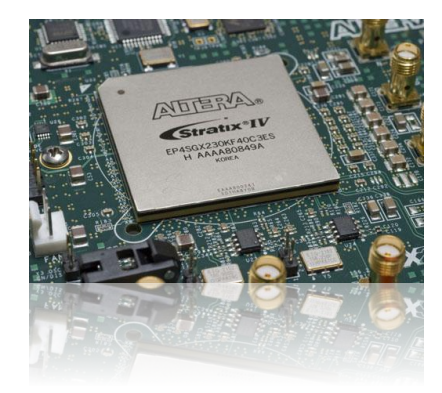

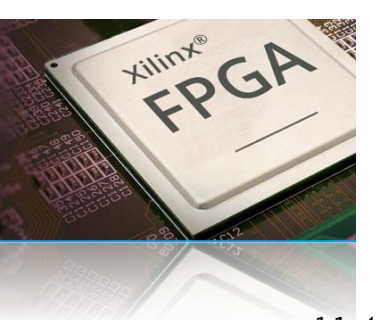

# Why are FPGAs *Fast*?

- Fine-grained / resource parallelism
	- Use the many resources to work on different parts of the problem simultaneously
	- Allows us to achieve low latency
- Most problems have at least some sequential aspect, limiting how low latency we can go
	- But we can still take advantage of it with…
- Pipeline parallelism
	- Use the register pipeline to work on different data simultaneously
	- Allows us to achieve high throughput

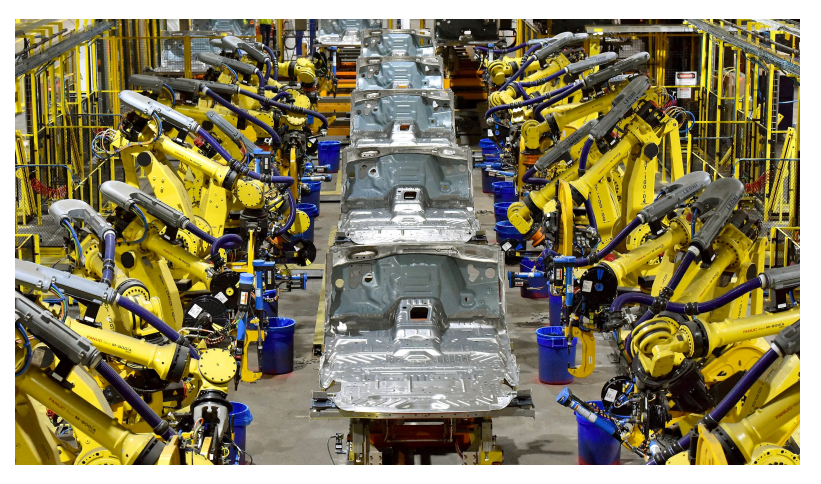

*Like a production line for data…*

## How are FPGAs programmed?

#### $C, C++,$ Constraints/ Hardware Description Languages algorithm **Directives** HDLs are programming languages which describe electronic circuits Vivado<sup>16</sup> **EXILINX Vivado HLS** High Level Synthesis Compile from C/C++ to VHDL Pre-processor directives and constraints used to optimize the design **VHDL/Verilog Drastic decrease in firmware development time!** Today we'll use Xilinx Vivado HLS [\*] **Firmware block**

*[\*] [https://www.xilinx.com/support/documentation/sw\\_manuals/xilinx2020\\_1/ug902-vivado-high-level-synthesis.pdf](https://www.xilinx.com/support/documentation/sw_manuals/xilinx2020_1/ug902-vivado-high-level-synthesis.pdf)*

## Jargon

- **LUT Look Up Table aka 'logic'**  generic functions on small bitwidth inputs. Combine many to build the algorithm
- **FF Flip Flops** control the flow of data with the clock pulse. Used to build the pipeline and achieve high throughput
- **DSP Digital Signal Processor**  performs multiplication and other arithmetic in the FPGA
- **BRAM Block RAM** hardened RAM resource. More efficient memories than using LUTs for more than a few elements
- **HLS** High Level Synthesis compiler for C, C++, SystemC into FPGA IP cores
- **HDL** Hardware Description Language low level language for describing circuits
- **RTL** Register Transfer Level the very low level description of the function and connection of logic gates
- **Latency** time between starting processing and receiving the result
	- Measured in clock cycles or seconds
- **II Initiation Interval** time from accepting first input to accepting next input

## high level synthesis for machine learning

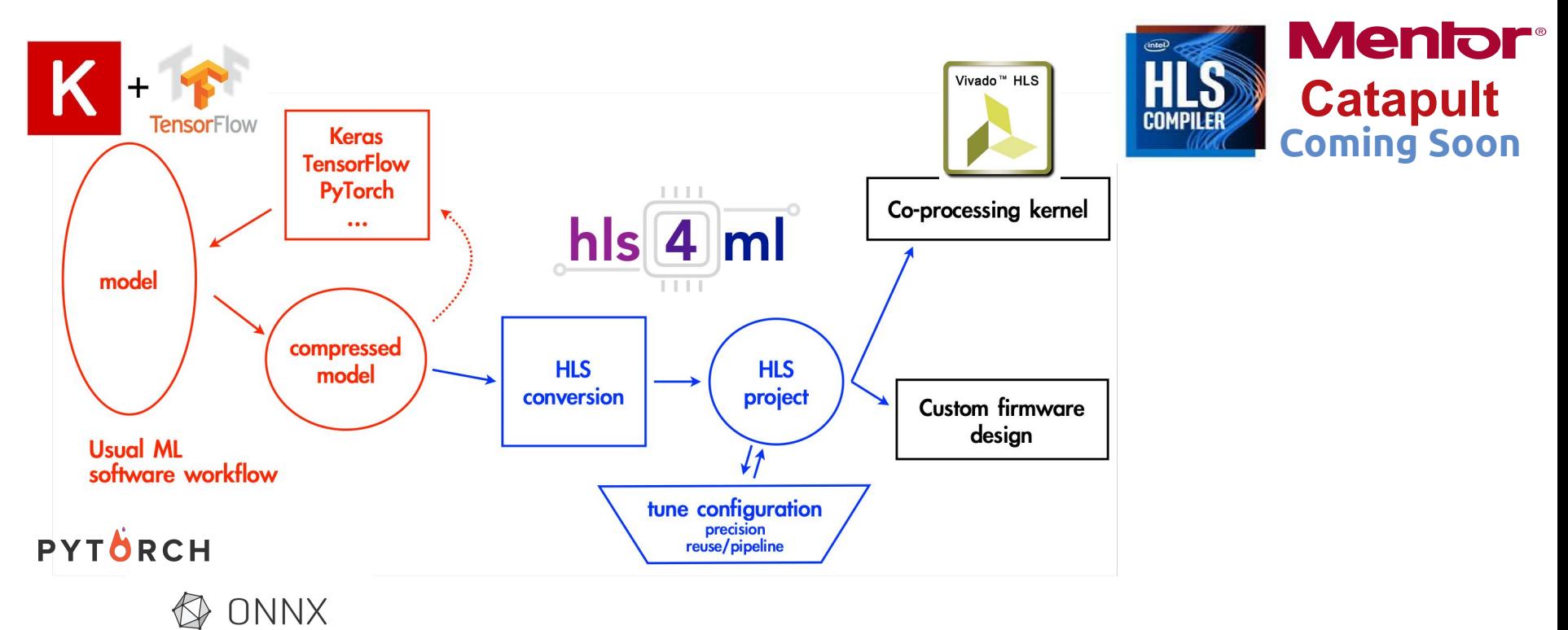

#### *<https://fastmachinelearning.org/hls4ml/>*

#### Neural network inference

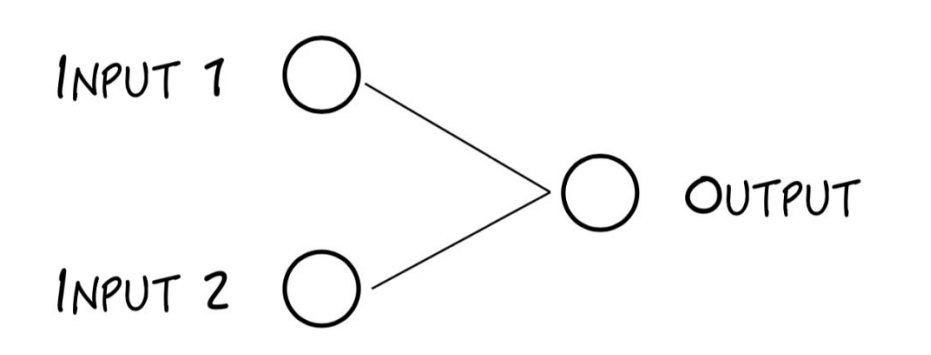

$$
\overrightarrow{O_j} = \overrightarrow{l_i} \times \overrightarrow{W_{ij}} + \overrightarrow{b_j}
$$

Simple 2 input example (Fisher linear discriminant, linear support vector machine,...)  $O_1 = I_1 \times W_{11} + I_2 \times W_{21} + b_1$ 

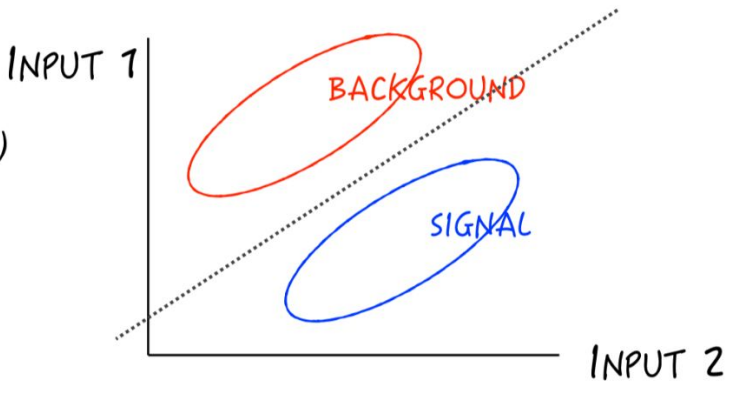

#### Neural network inference

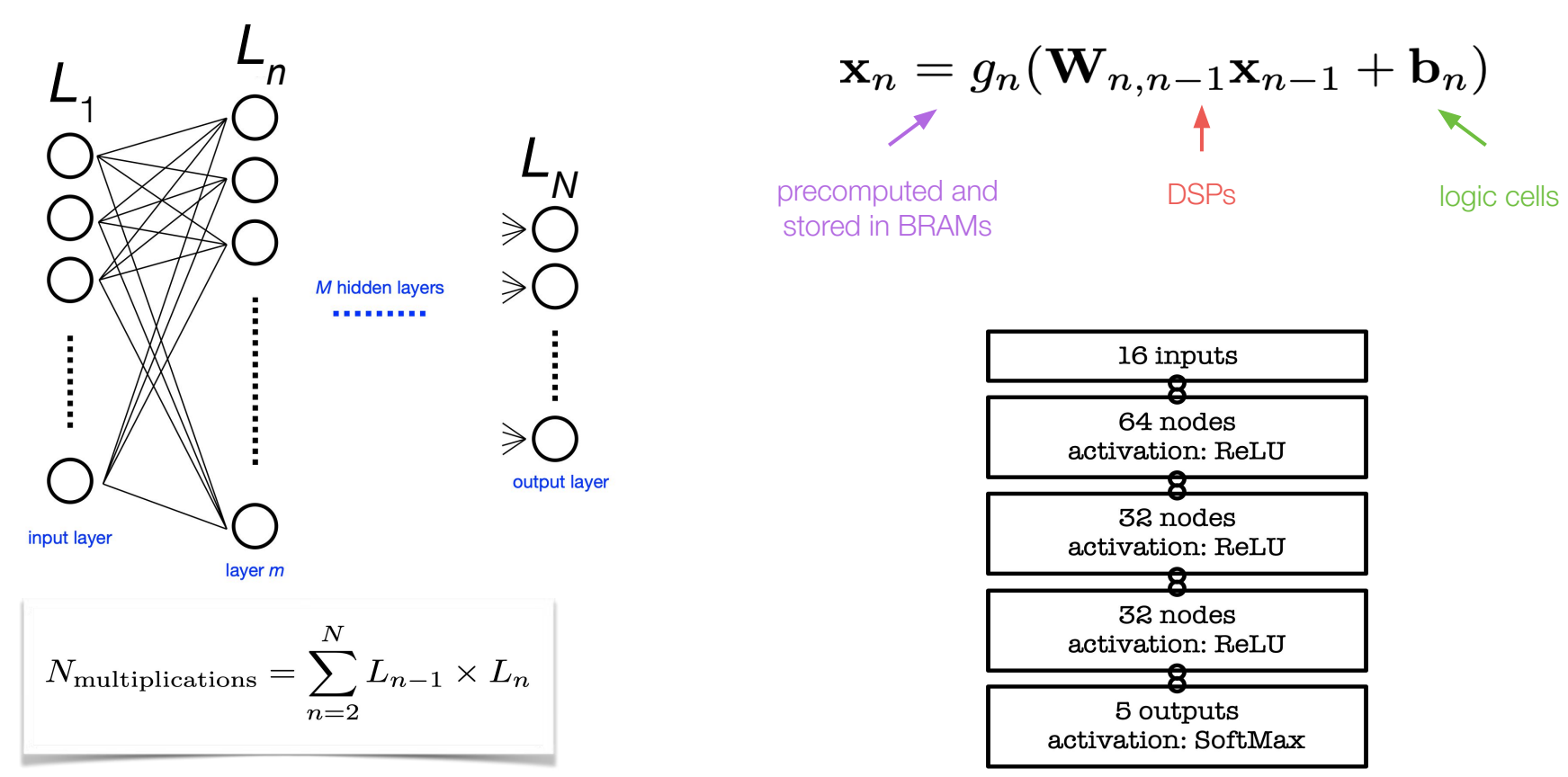

#### Neural network inference

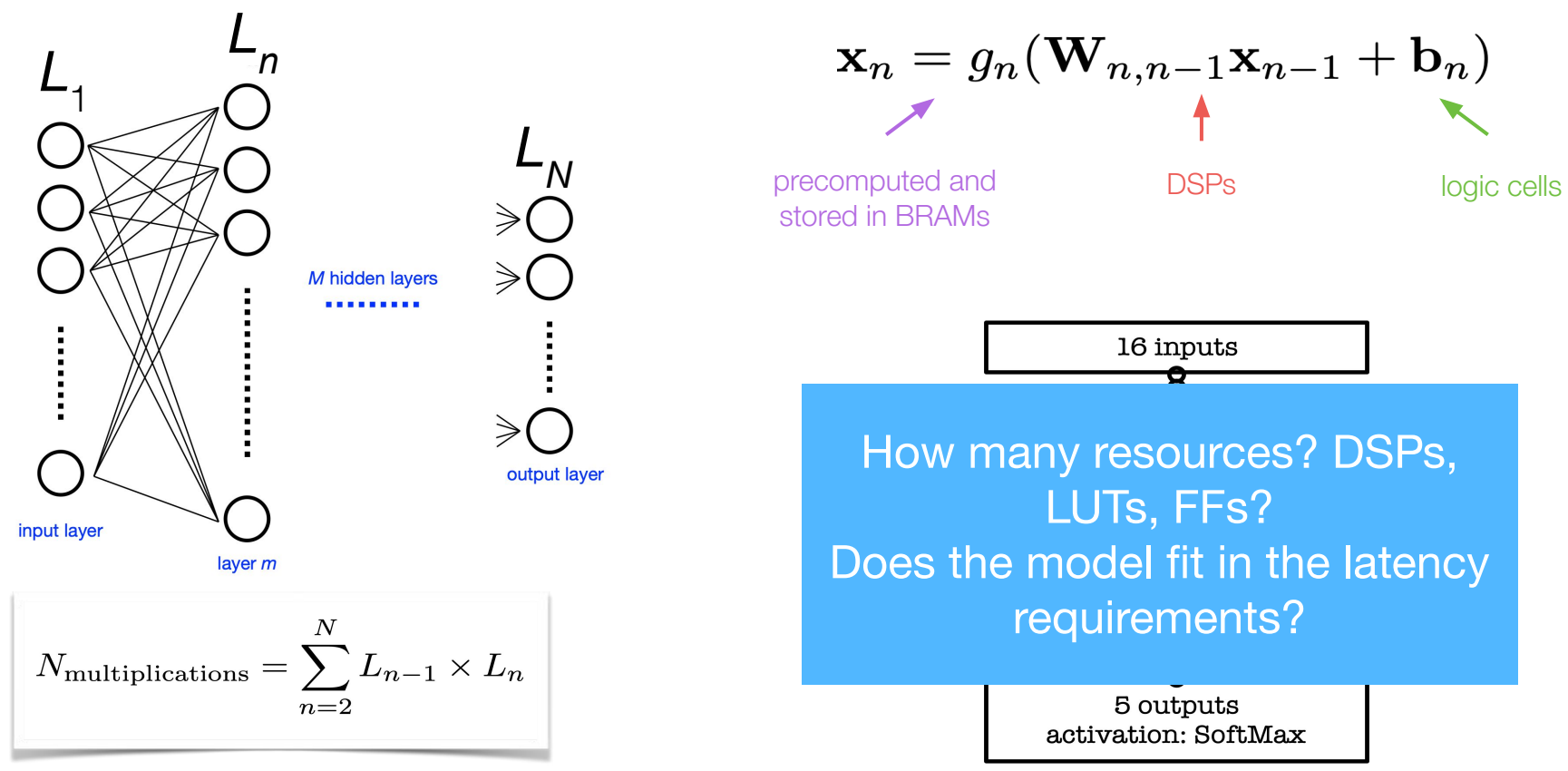

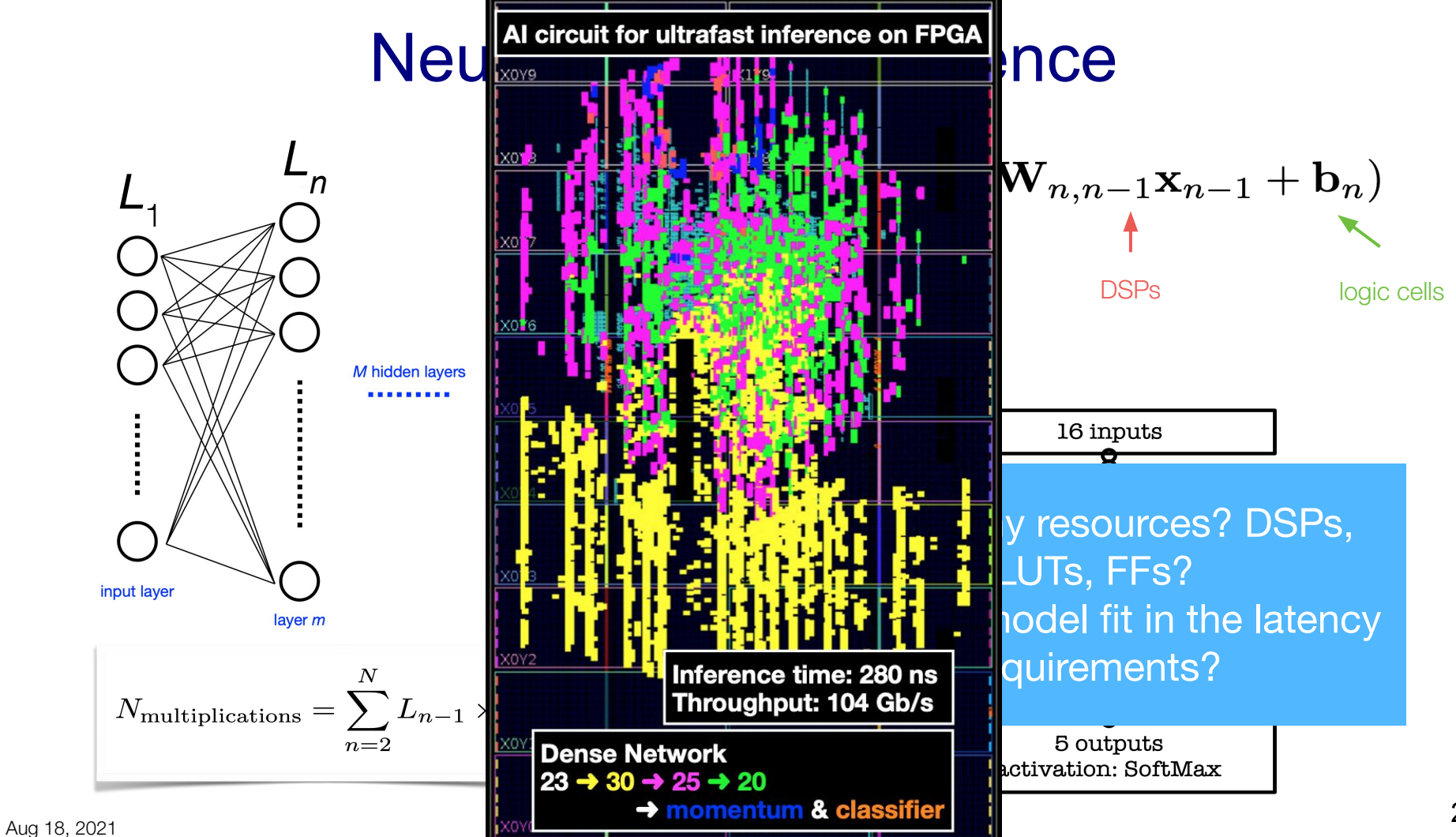

# Efficient NN design for FPGAs

FPGAs provide huge flexibility

*Performance depends on how well you take advantage of this*

Constraints: Input bandwidth FPGA resources **Latency** 

#### Today you will learn how to optimize your project through:

- **-compression:** reduce number of synapses or neurons
- **-quantization:** reduces the precision of the calculations (inputs, weights, biases)

**-parallelization**: tune how much to parallelize to make the inference faster/slower versus FPGA resources

**NN** training

FPGA project designing

### What we *won't* cover today

- Two new tutorial notebooks are not yet ready, but will be soon!
	- **Boosted decision trees**: implemented in a companion package to hls4ml
		- <https://github.com/thesps/conifer>
	- **Convolutional NNs**: convolutional layers can quickly increase in number of operations, recently available in hls4ml at larger scales
		- <https://arxiv.org/abs/2101.05108>
- What comes after his4ml... you would need to integrate the 'IP core' into a larger design
	- For a custom board, you'd need to do this by hand (e.g. CMS L1 Trigger, National Instruments DAQ framework)
	- For more off-the-shelf boards, integration with system-on-chip or host CPU can be more straightforward
		- [https://github.com/mlcommons/tiny\\_results\\_v0.5/tree/main/open/hls4ml](https://github.com/mlcommons/tiny_results_v0.5/tree/main/open/hls4ml)

## Today's **hls4ml** hands on

∙ Part 1:

- Get started with hls4ml: train a basic model and run the conversion, simulation & c-synthesis steps

∙ Part 2:

- Learn how to tune inference performance with quantization & ReuseFactor

∙ Part 3:

- Perform model compression and observe its effect on the FPGA resources/latency

∙ Part 4:

- Train using QKeras "quantization aware training" and study impact on FPGA metrics

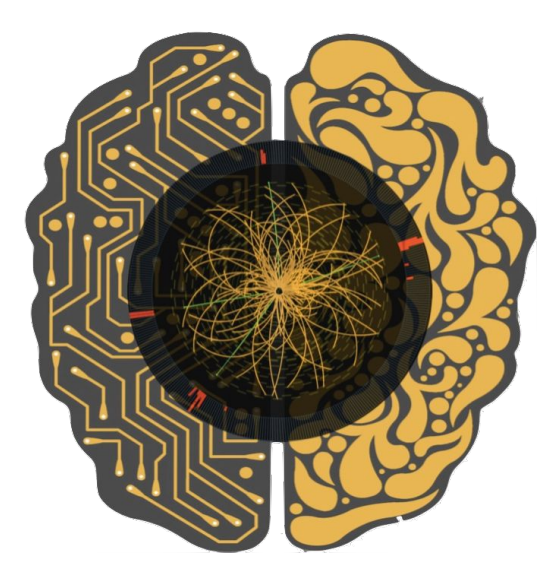

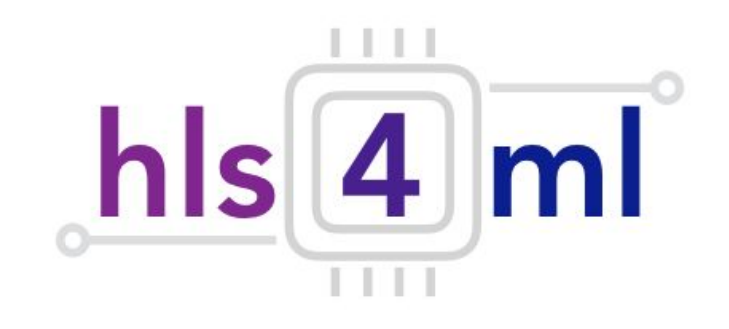

#### **hls4ml** tutorial *Part 1: Model Conversion*

## Physics case: jet tagging

Study a **multi-classification task to be implemented on FPGA:** discrimination between highly energetic (boosted) *q, g, W, Z, t* initiated *jets*

*Jet* = collimated 'spray' of particles

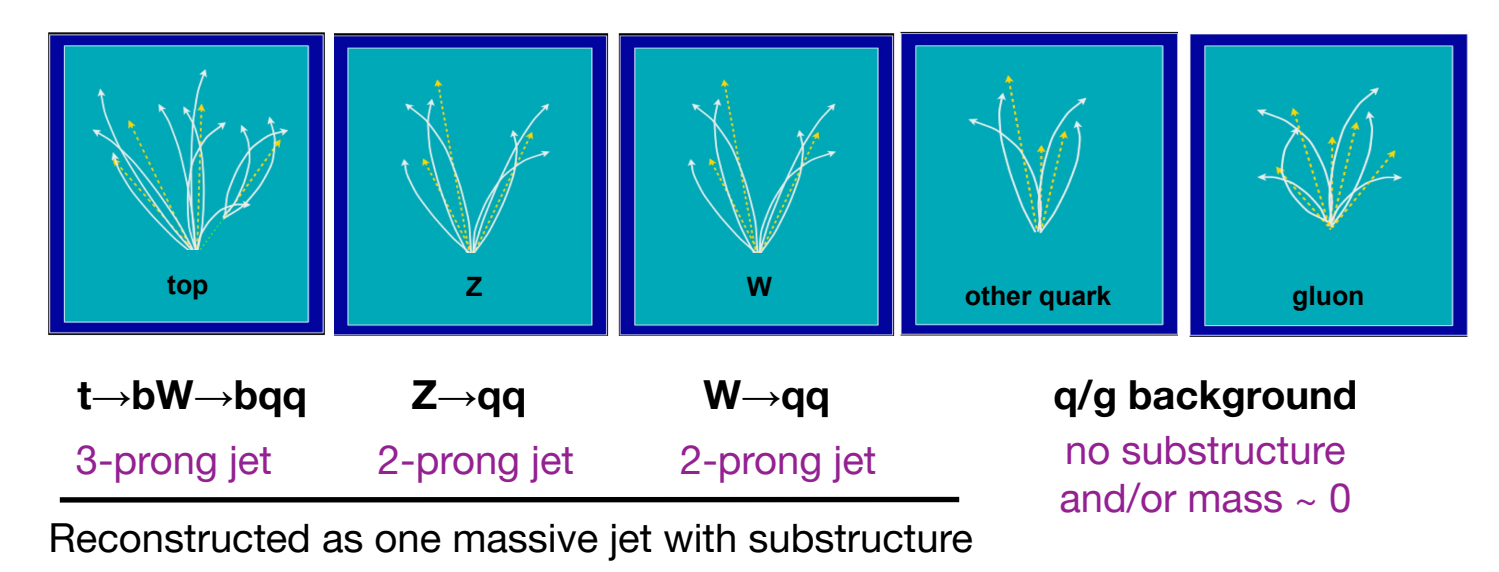

#### Physics case: jet tagging

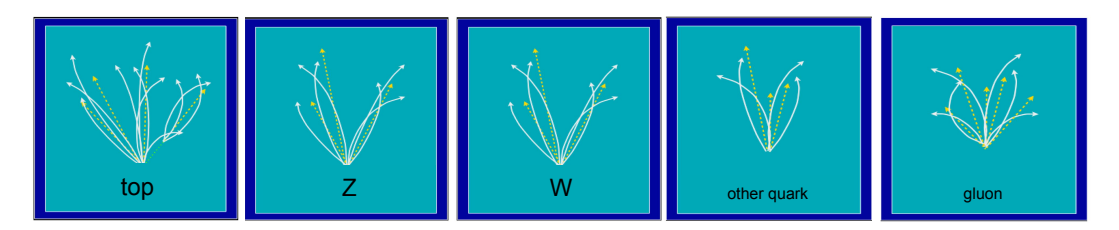

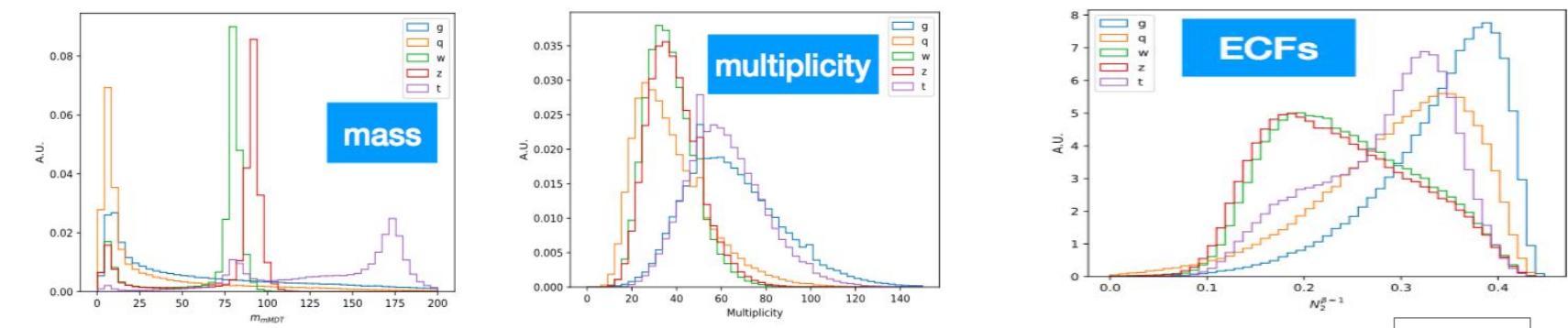

#### **Input variables: several observables known to have high discrimination power from offline data analyses and published studies [\*]**

[\*] D. Guest at al. [PhysRevD.94.112002](https://journals.aps.org/prd/abstract/10.1103/PhysRevD.94.112002), G. Kasieczka et al. [JHEP05\(2017\)006,](https://link.springer.com/article/10.1007/JHEP05(2017)006) J. M. Butterworth et al. [PhysRevLett.100.242001](https://journals.aps.org/prl/abstract/10.1103/PhysRevLett.100.242001), etc..

 $m_{\text{mMDT}}$  $\mathbf{M}^{\beta=1,2}$  $M^{\beta=1,2}_2$  $\overline{\mathcal{C}}$  $\overline{6}$ =0,1,2  $\mathcal{C}^{\beta=1,2}$  $D^{\beta=1,2}$  $D_2^{(\alpha,\beta)=(1,1),(1,2)}$  $\sum z \log z$ Multiplicity

# Physics case: jet tagging

- $\bullet$  We'll train the five class multi-classifier on a sample of  $\sim$  1M events with two boosted WW/ZZ/tt/qq/gg anti-k<sub>T</sub> jets
	- Dataset DOI: 10.5281/zenodo.3602254
	- OpenML: https://www.openml.org/d/42468
- Fully connected neural network with 16 expert-level inputs:
	- o Relu activation function for intermediate layers
	- Softmax activation function for output layer

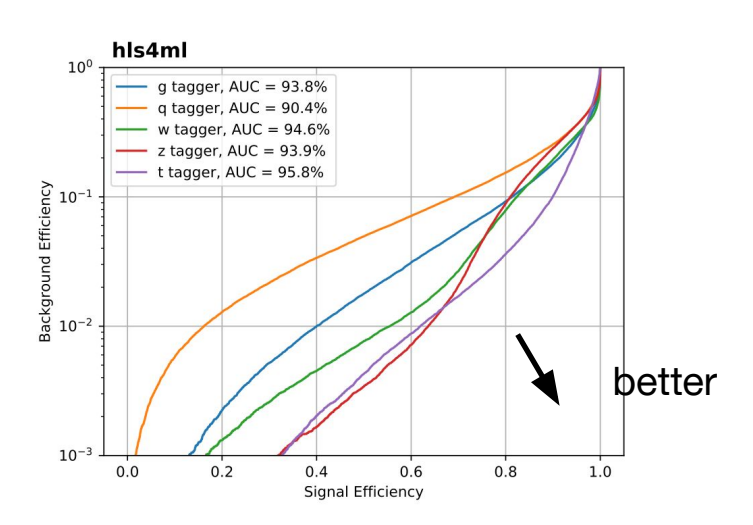

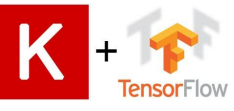

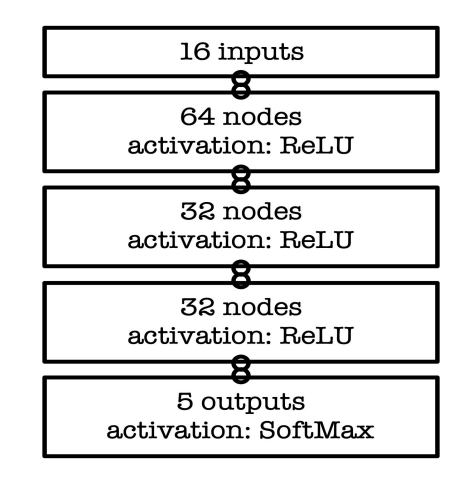

AUC = area under ROC curve (100% is perfect, 20% is random)

### Hands On - Setup

- The interactive part is served with Python notebooks
- Open<https://cern.ch/ssummers/hls4ml-tutorial> in your web browser
- Authenticate with your Github account (login if necessary)
- Open and start running through "part1\_getting\_started" !
- If you're new to Jupyter notebooks, select a cell and hit "shift  $+$  enter" to execute the code
- If you have Vivado install yourself, you might prefer to work locally, see 'conda' section at: https://github.com/fastmachinelearning/hls4ml-tutorial

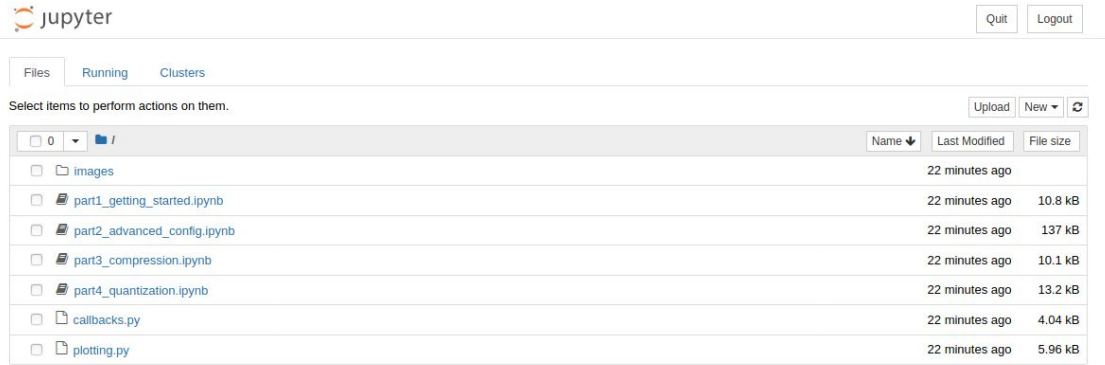

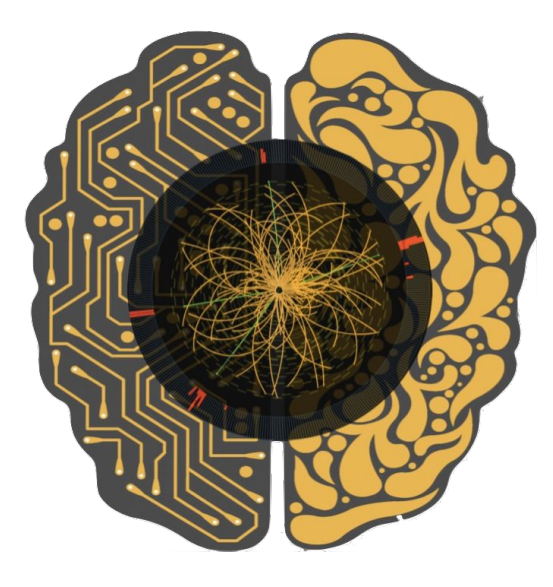

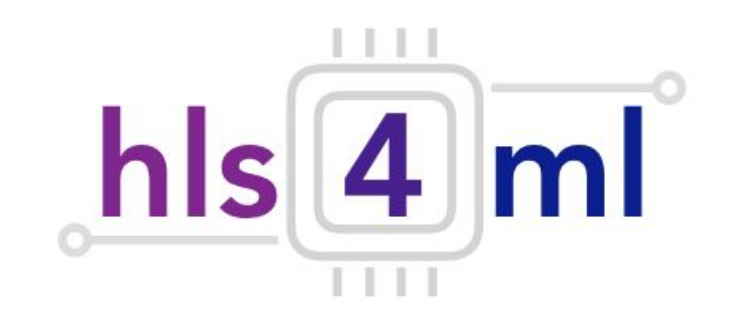

#### **hls4ml** Tutorial *Part 2: Advanced Configuration*

# Efficient NN design: quantization

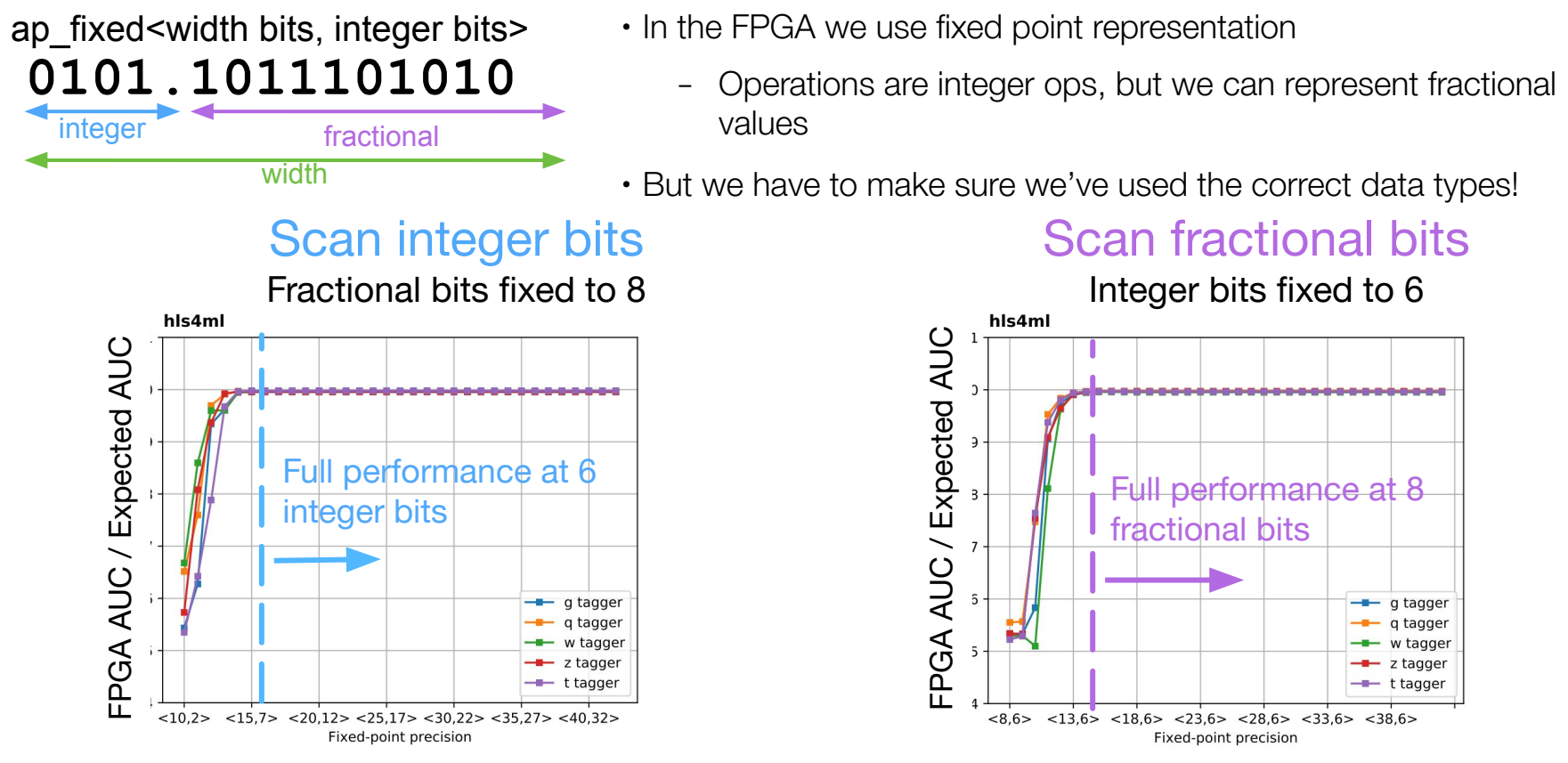

### Efficient NN design: quantization

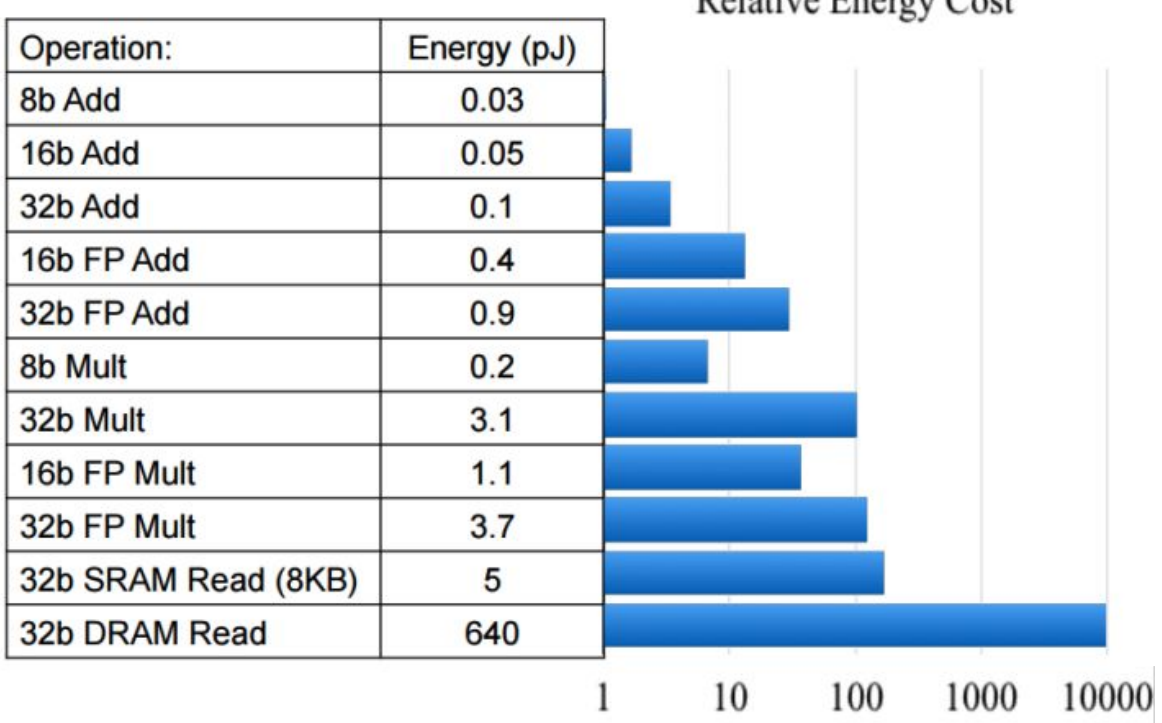

Dolotive Engrav Cost

# Efficient NN design: parallelization

- ∙ Trade-off between latency and FPGA resource usage determined by the parallelization of the calculations in each layer
- $\cdot$  Configure the "reuse factor" = number of times a multiplier is used to do a computation

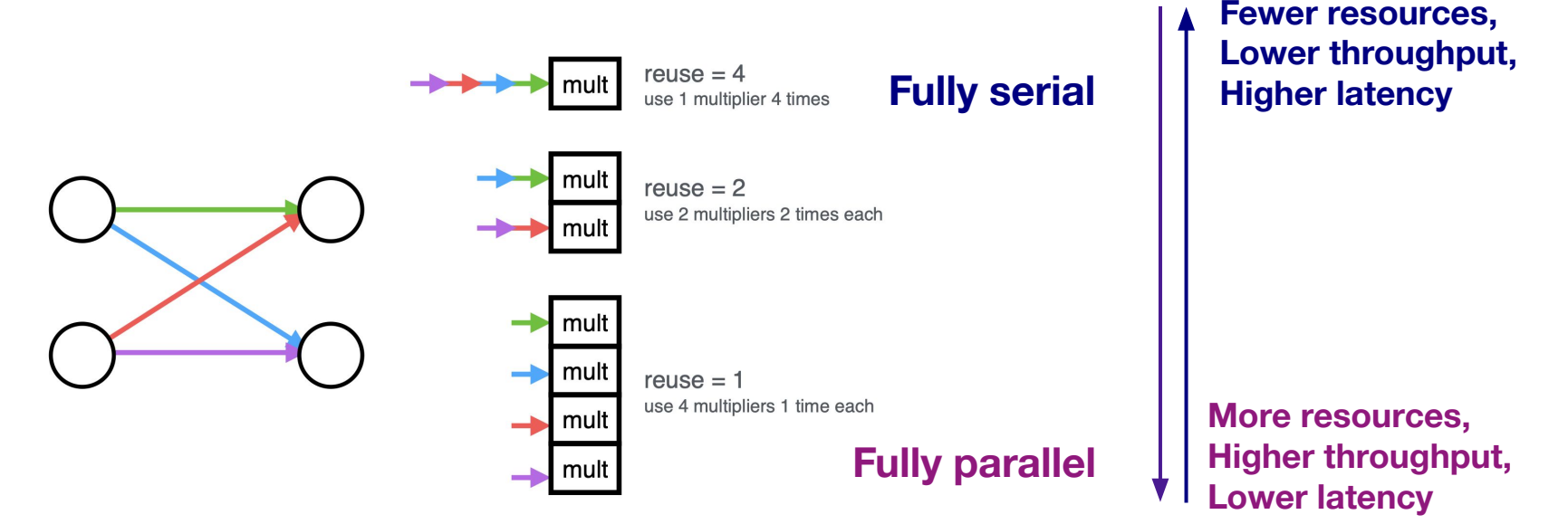

**Reuse factor**: how much to parallelize operations in a hidden layer

#### Parallelization: DSP usage

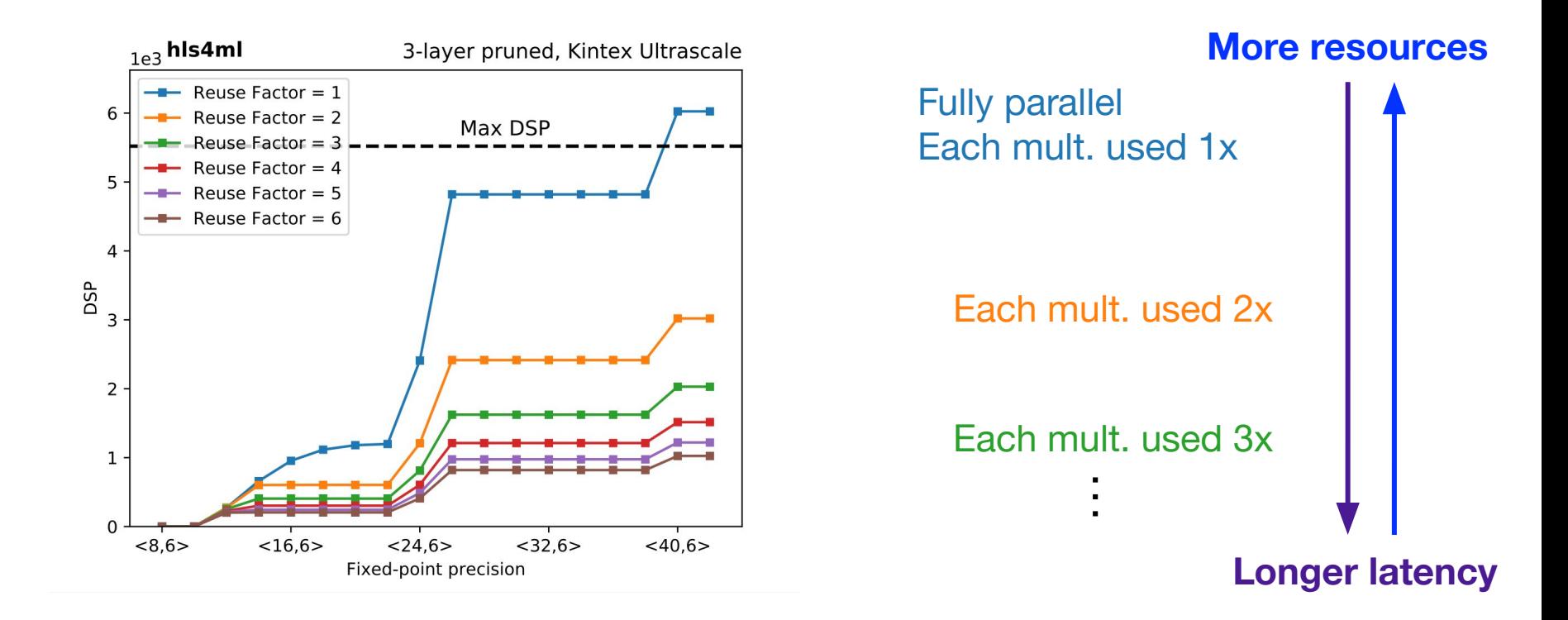

#### Parallelization: Timing

**Latency of layer m**

$$
L_m = L_{\text{mult}} + (R - 1) \times II_{\text{mult}} + L_{\text{active}}
$$

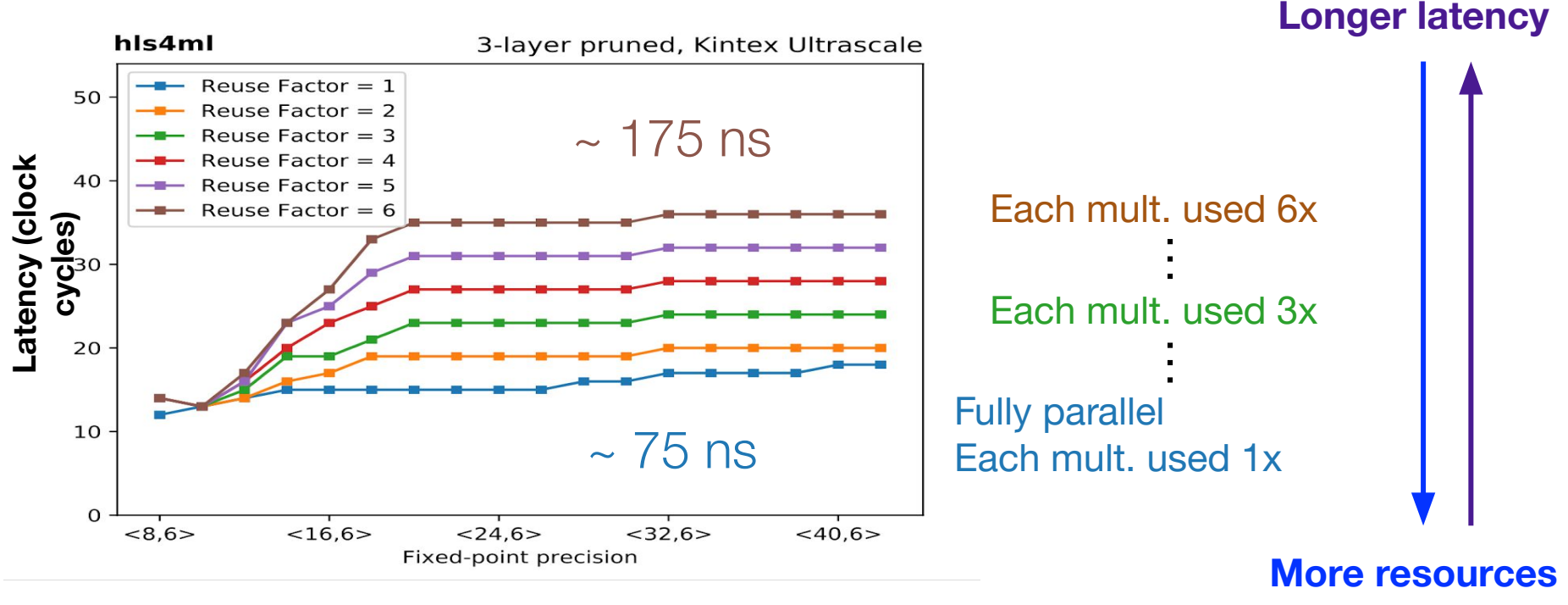

# Large MLP

- 'Strategy: Resource' for larger networks and higher reuse factor
- Uses a slightly different HLS implementation of the dense layer to compile faster and better for large layers
- Here, we use a different partitioning on the first layer for the best partitioning of arrays

IOType: io\_parallel # options: io\_serial/io\_parallel HLSConfig: Model: Precision: ap\_fixed<16,6> ReuseFactor: 128 Strategy: Resource LayerName: dense1: ReuseFactor: 112

This config is for a model trained on the MNIST digits classification dataset Architecture (fully connected): 784  $\rightarrow$  128  $\rightarrow$  128  $\rightarrow$  128  $\rightarrow$  10 Model accuracy: ~97% **We can work out how many DSPs this should use...**

## Large MLP

=====================================

=====================================

+---------------------+---------+-------+---------+--------+

+---------------------+---------+-------+---------+--------+ Name | BRAM\_18K| DSP48E| FF | LUT

+---------------------+---------+-------+---------+--------+ |Total | 1962| 1162| 169979| 222623| +---------------------+---------+-------+---------+--------+ |Available SLR | 2160| 2760| 663360| 331680| +---------------------+---------+-------+---------+--------+ |Utilization SLR  $(X)$  | 90| 42| 25| 67 +---------------------+---------+-------+---------+--------+ |Available | 4320| 5520| 1326720| 663360| +---------------------+---------+-------+---------+--------+ |Utilization (%) | 45| 21| 12| 33|

+---------------------+---------+-------+---------+--------+

== Utilization Estimates

...

- ∙ It takes a while to synthesise, so here's one I made earlier…
- The DSPs should be: (784 x 128) / 112 + (2 x 128 x 128 + 128 x 10) / 128 = 1162

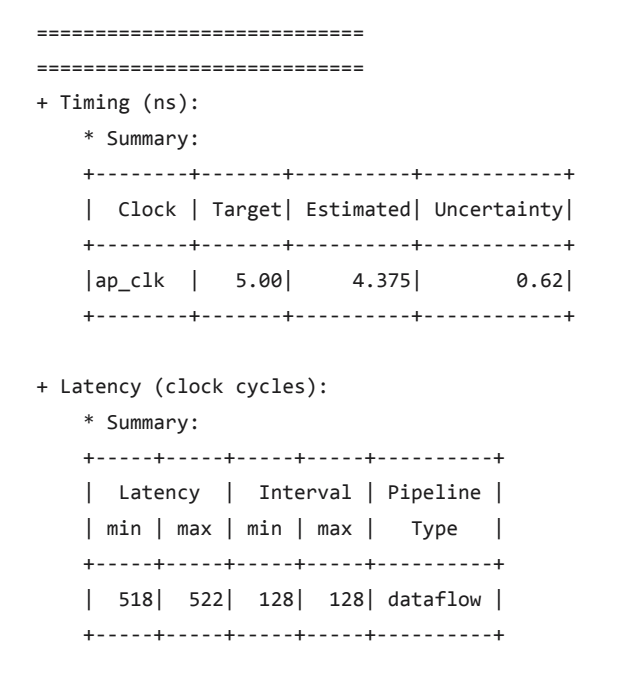

#### II determined by the largest reuse factor

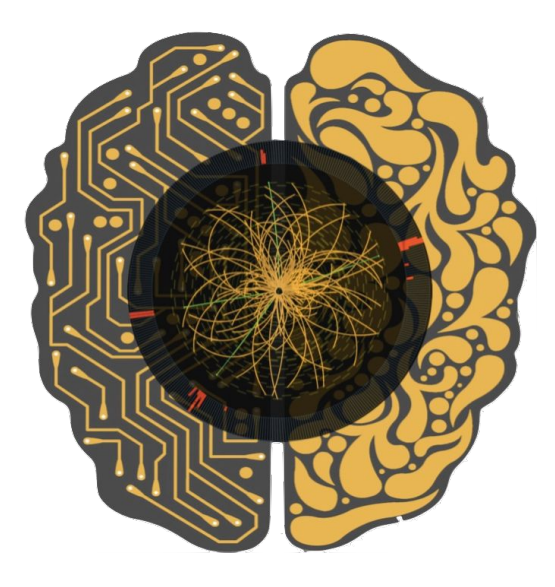

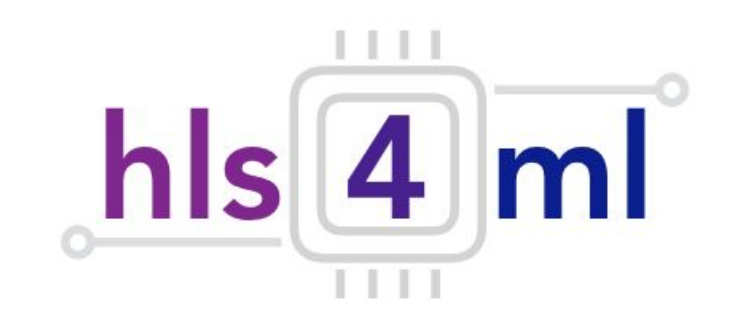

#### **hls4ml** Tutorial *Part 3: Compression*

## NN compression methods

- Network compression is a widespread technique to reduce the size, energy consumption, and overtraining of deep neural networks
- Several approaches have been studied:
	- **parameter pruning:** selective removal of weights based on a particular ranking [\[arxiv.1510.00149](https://arxiv.org/abs/1510.00149), [arxiv.1712.01312](https://arxiv.org/abs/1712.01312)]
	- **low-rank factorization:** using matrix/tensor decomposition to estimate informative parameters [\[arxiv.1405.3866](https://arxiv.org/abs/1405.3866)]
	- **transferred/compact convolutional filters:** special structural convolutional filters to save parameters [\[arxiv.1602.07576\]](https://arxiv.org/abs/1602.07576)
	- **knowledge distillation:** training a compact network with distilled knowledge of a large network [\[doi:10.1145/1150402.1150464\]](https://dl.acm.org/citation.cfm?doid=1150402.1150464)
- Today we'll use the tensorflow model sparsity toolkit
	- o <https://blog.tensorflow.org/2019/05/tf-model-optimization-toolkit-pruning-API.html>
- But you can use other methods!

## TF Sparsity

• Iteratively remove low magnitude weights, starting with 0 sparsity, smoothly increasing up to the set target as training proceeds

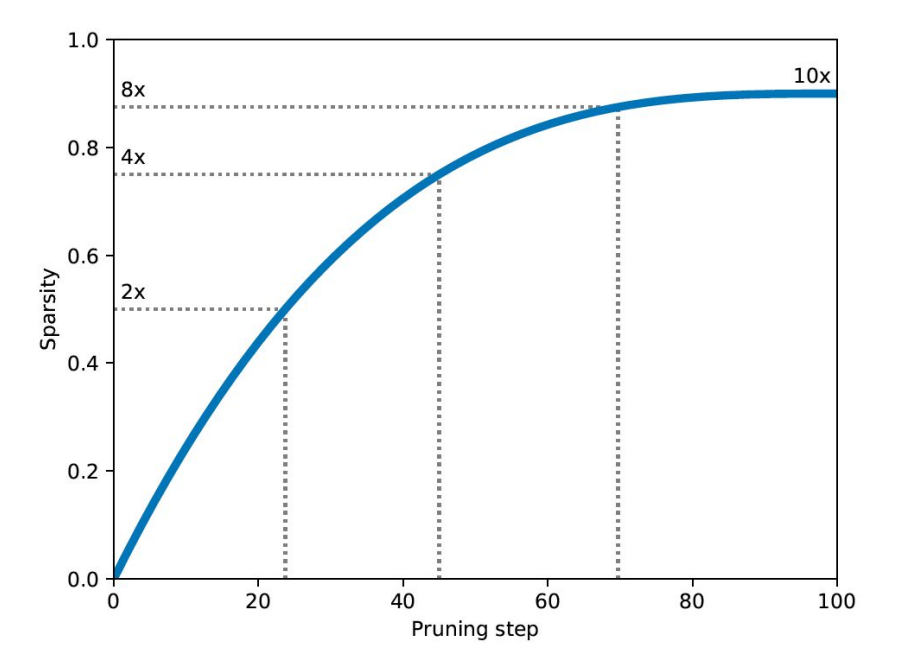

## Efficient NN design: compression

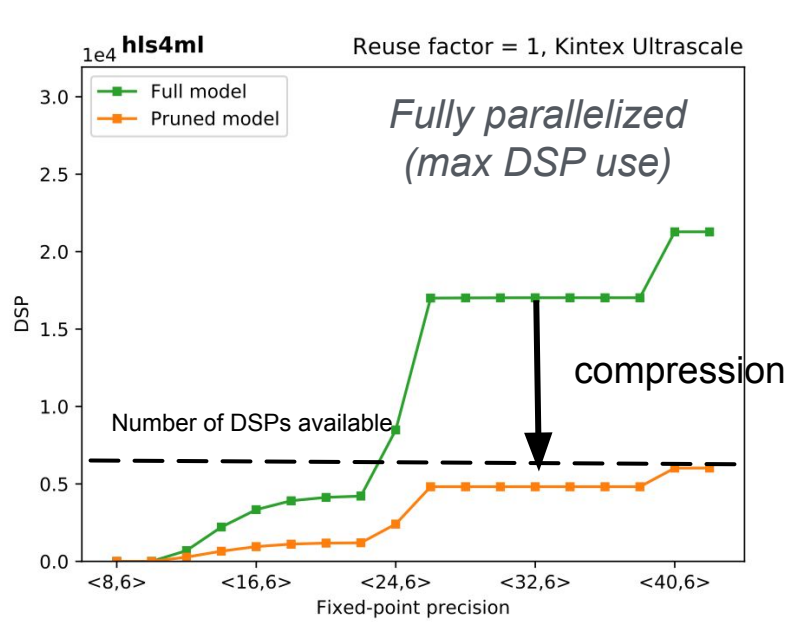

*70% compression ~ 70% fewer DSPs*

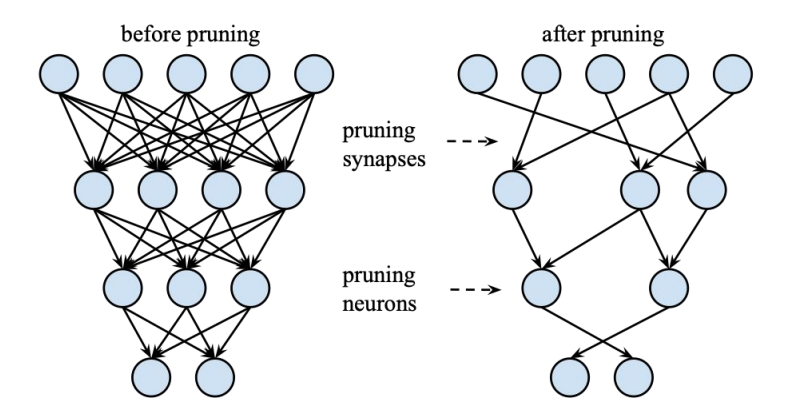

- DSPs (used for multiplication) are often limiting resource
	- maximum use when fully parallelized
	- DSPs have a max size for input (e.g. 27x18 bits), so number of DSPs per multiplication changes with precision

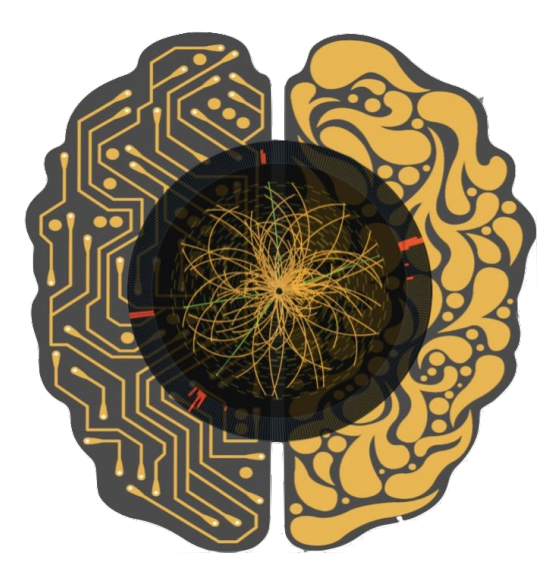

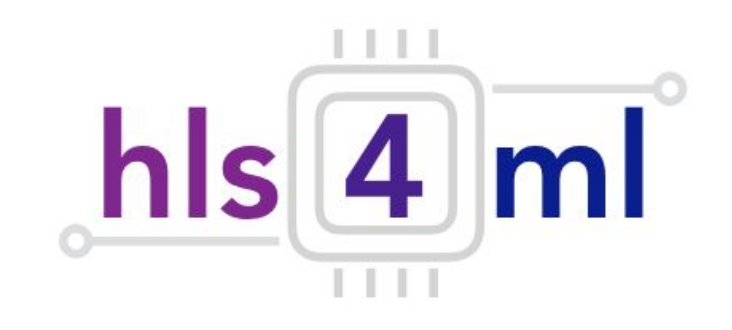

#### **hls4ml** Tutorial *Part 4: Quantization*

### Efficient NN design: quantization

- hls4ml allows you to use different data types everywhere, we saw how to tune that in part 2
- We will also try quantization-aware training with QKeras (part 4)
- With quantization-aware we can even go down to just 1 or 2 bits
	- See our recent work:

<https://arxiv.org/abs/2003.06308>

See other talks on quantization at this workshop: [Amir](https://indico.cern.ch/event/924283/contributions/4105159/), [Thea,](https://indico.cern.ch/event/924283/contributions/4105260/) [Benjamin](https://indico.cern.ch/event/924283/contributions/4105330/)

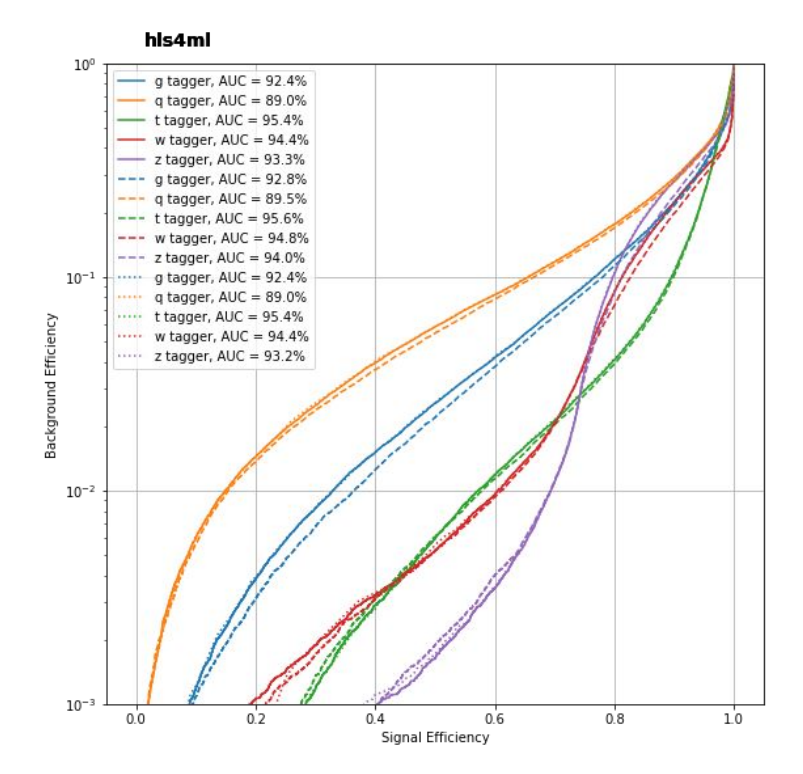

#### **QKeras**

- QKeras is a library to train models with quantization in the training
	- Developed & maintained by Google
- Easy to use, drop-in replacements for Keras layers
	- e.g. Dense → QDense
	- e.g. Conv2D → QConv2D
	- Use 'quantizers' to specify how many bits to use where
	- Same kind of granularity as hls4ml
- Can achieve good performance with very few bits
- We've recently added support for QKeras-trained models to hls4ml
	- The number of bits used in training is also used in inference
	- The intermediate model is adjusted to capture all optimizations possible with **QKeras**

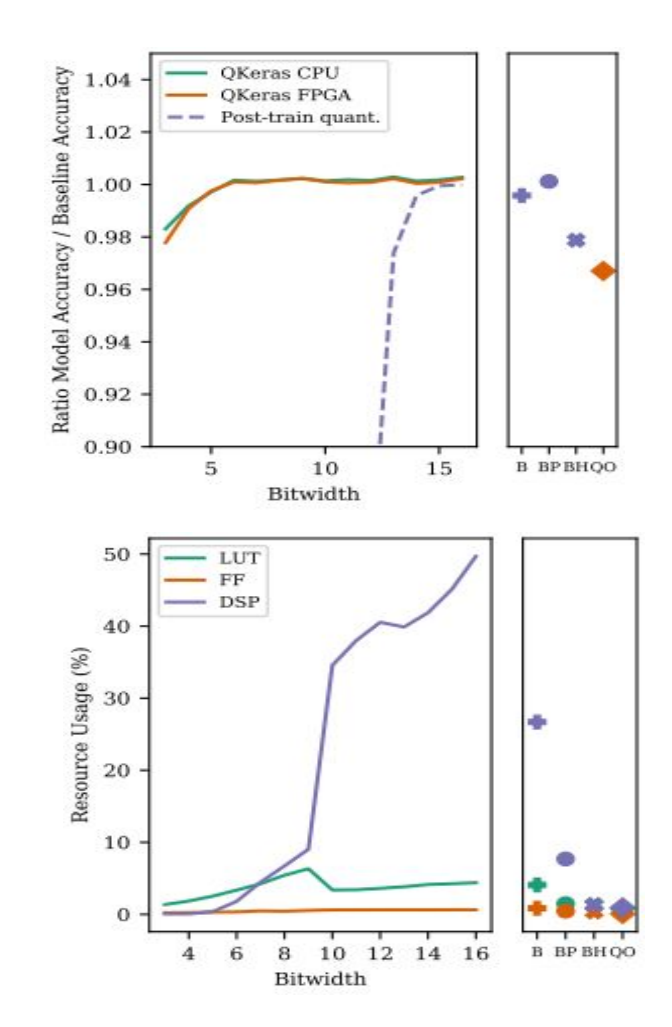

#### hls4ml tutorial

# **Summary**

- After this session you've gained some hands on experience with **his4ml** 
	- Translated neural networks to FPGA firmware, run simulation and synthesis
- Tuned network inference performance with precision and ReuseFactor
	- Used profiling and trace tools to guide tuning
- Learned how to simply prune a neural network and the impact on resources
- Trained a model with small number of bits using QKeras, and use the same spec in inference easily with **hls4ml**
- The tutorial server is always available at<https://cern.ch/ssummers/hls4ml-tutorial>
- You can find these tutorial notebooks to run locally at: <https://github.com/fastmachinelearning/hls4ml-tutorial>
- You can run the tutorial Docker image yourself like:
	- docker run -p 8888:8888 gitlab-registry.cern.ch/ssummers/hls4ml-tutorial:12.v
	- 15 GB download! Or remove '.v' for a much smaller image but without Xilinx tools (so no 'build')
- Use his4ml in your own environment:  $pip$  install hls4ml[profiling]